# **APOSTILA DE NORMAS PARA APRESENTAÇÃO DE TRABALHOS E MONOGRAFIAS**

Av. Pinheiro Machado, 626, Marapé - Santos / SP Fones: (13) 3040-2138 / 3040-3138 secretaria@stblitoral.com.br www.stblitoral.com

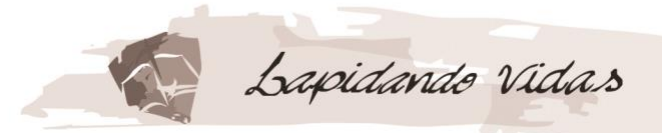

#### **SEMINÁRIO TEOLÓGICO BATISTA DO LITORAL**

**REITORIA & DIRETORIA ACADÊMICA**

### **NORMAS PARA A ELABORAÇÃO E APRESENTAÇÃO**

**DE TRABALHOS E MONOGRAFIAS**

Guia para elaboração e apresentação de trabalhos e monografias, de Cursos de Graduação e Pós-Graduação do Seminário Teológico Batista do Litoral, sob a responsabilidade da Reitoria e da Coordenação Acadêmica.

**SANTOS** 

2019

Av. Pinheiro Machado, 626. Marapé - Santos / SP Fones: (13) 3040-2138 / 3040-3138 secretaria@stblitoral.com.br www.stblitoral.com

## Lapidando vidas

#### **Reitoria**

Prof. Dilean Melo de Souza

#### **Secretaria da Reitoria**

Sra. Elaine Bispo

#### **Conselho de Educação**

**Presidência:** Pr. Ezequias F. da Costa

Av. Pinheiro Machado, 626. Marapé - Santos / SP Fones: (13) 3040-2138 / 3040-3138 secretaria@stblitoral.com.br www.stblitoral.com

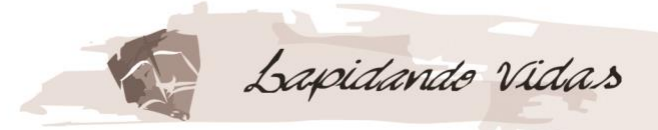

## **APRESENTAÇÃO**

Este trabalho contempla uma fase essencial do processo de aperfeiçoamento dos procedimentos que a Reitoria e a Diretoria Acadêmica do Seminário Teológico Batista do Litoral (STBL) vêm adotando, visando a qualificação e padronização de trabalhos, artigos e monografias exigidas pelo processo de avaliação de cada matéria, bem como para o Trabalho de Conclusão dos seus cursos de graduação e pós-graduação *lato sensu*.

Além das medidas tomadas quanto à padronização da apresentação da descrição das matérias, de seus conteúdos e do processo de avaliação de aprendizagem, observou-se a necessidade de um modelo para a construção de trabalhos em geral, de projetos de pesquisa e desenvolvimento de monografias, que apresentasse regras para os aspectos gráficos e textuais, a fim de dar-lhes maior clareza na expressão visual, necessidade esta decorrente da natureza formal dos trabalhos acadêmicos no terceiro grau.

Logo, objetivamos propiciar, ao corpo discente e docente de nossa entidade, um conjunto de itens que normalizem a apresentação dos trabalhos exigidos pelos cursos de graduação e pós-graduação *lato sensu*, que facilite a divulgação dos dados técnicos obtidos e analisados, que ofereça a outros pesquisadores fontes de investigação fidedignas, portanto capazes de nortear futuros trabalhos, e que defina o abandono sumário de qualquer mentalidade desligada da seriedade da proposta de ensino do STBL.

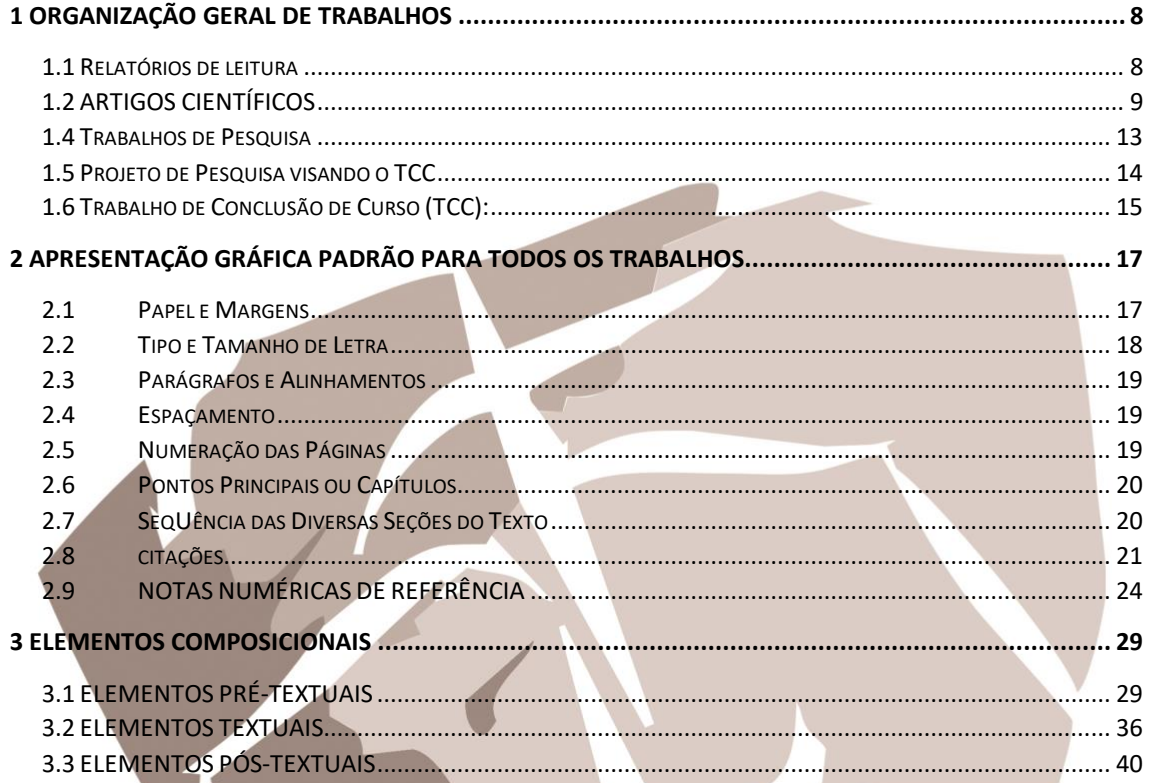

## LISTA DE ILUSTRAÇÕES<sup>1</sup>

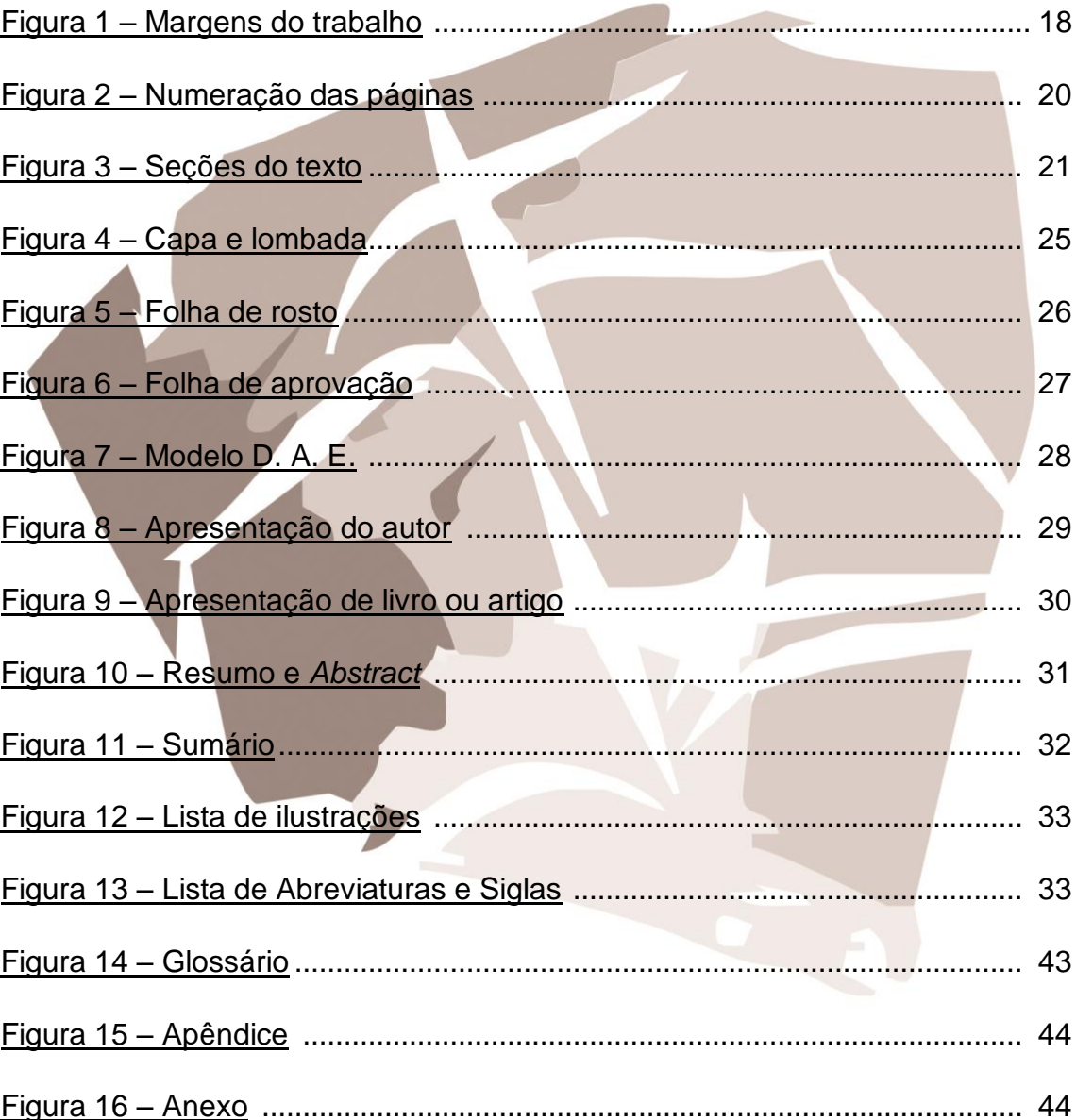

<sup>&</sup>lt;sup>1</sup> Todas as ilustrações provieram de trabalhos realizados pelo Prof. Átila em diversas ocasiões de sua trajetória acadêmica.

## **LISTA DE TABELAS**

**Contract Contract** 

 $\overline{\phantom{0}}$ 

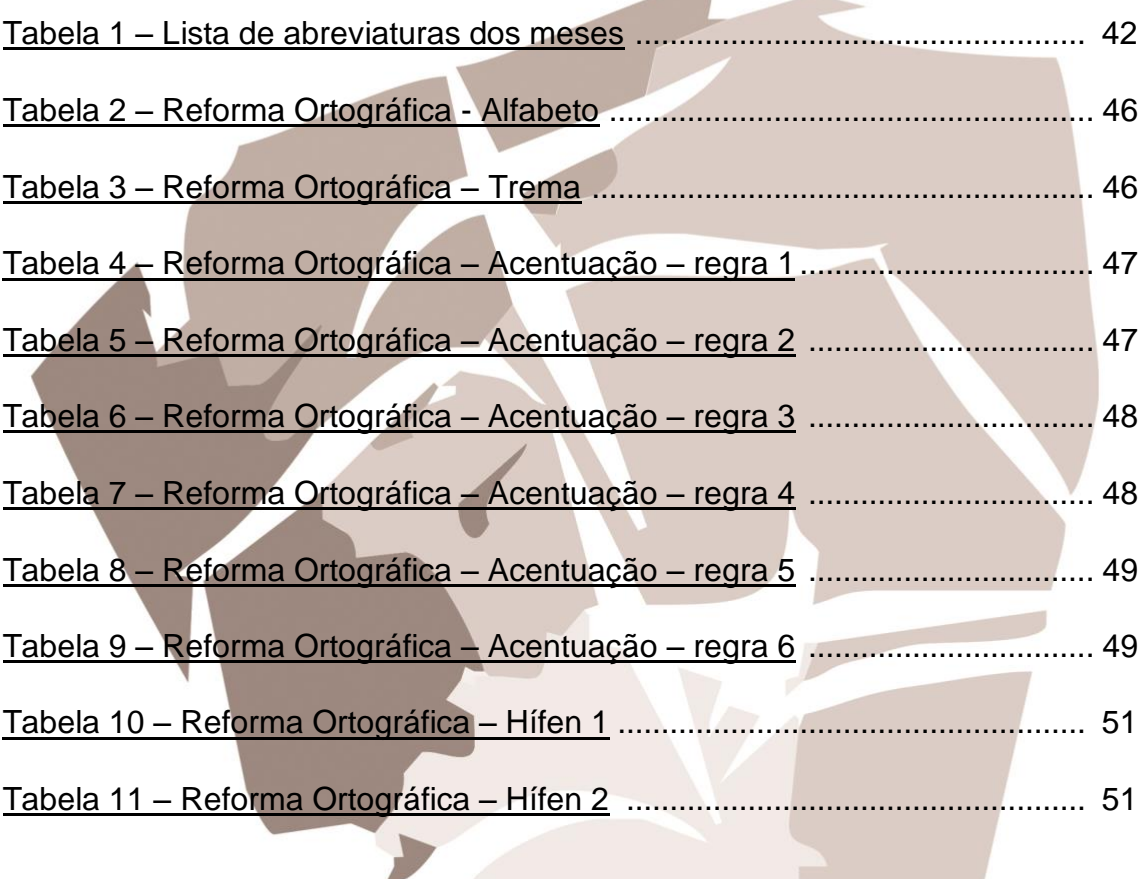

#### <span id="page-7-0"></span>**1 ORGANIZAÇÃO GERAL DE TRABALHOS**

A feitura de relatórios de leitura (resumos e resenhas), de artigos científicos, de trabalhos de pesquisa e monografias exigidos pela descrição do curso, oferecida ao aluno no início do semestre letivo, ou a realização do projeto de pesquisa e trabalho de conclusão de curso (TCC), quando de sua candidatura à formatura, deverão obedecer a regras específicas de apresentação. Quase todos os trabalhos apresentam **três níveis** de organização: Elementos prétextuais; textuais e pós-textuais. Vejamos, agora, os diversos itens acadêmicos.

#### <span id="page-7-1"></span>1.1 RELATÓRIOS DE LEITURA

 Estes relatórios são apresentados para o registro da realização de atividades como leitura ou resenha de livros, artigos e pregações. Sua estrutura é a seguinte:

- Elementos pré-textuais:

- Capa

- Folha de Rosto

- Elementos textuais:

- Apresentação do autor

- Apresentação do livro ou artigo
- O corpo do relatório

- Elementos pós-textuais: *não há.*

<span id="page-8-0"></span>1.2 ARTIGOS CIENTÍFICOS

 O artigo é um trabalho técnico-científico, escrito por um ou mais autores, cuja apresentação segue as exigências da instituição, jornal ou periódico a que se destina. Sua estrutura é a seguinte:

- Elementos pré-textuais:

- Título do Artigo

- Nome do (s) autor (es)

- Filiação científica do (s) autor (s) em

nota de rodapé: *Professor da* 

*Faculdade...; Acadêmico do programa* 

*de Bacharelado em...*

#### **Destaques**

Decidimos descrever os elementos estruturais do artigo científico neste ponto do trabalho por ser um tipo de tarefa acadêmica que reúne exigências muito particulares.

O **Resumo** do artigo científico deve constar de, no máximo, **250 palavras**  em espaços simples entre as linhas Sua apresentação deve ser objetiva, fornecendo ao leitor-pesquisador as informações capazes de dar acesso rápido ao conteúdo do artigo a fim de que decida sobre a necessidade de investigação do texto integral. Além disso, precisa ressaltar a problemática que se pretendeu explicar e solucionar, os objetivos, a metodologia que foi empregada, os resultados e as conclusões. O resultado deve mostrar o surgimento de fatos novos ou contradições com pensamentos ou teorias anteriores. Na escrita do resumo deve-se priorizar a terceira pessoa do singular e com verbo na voz ativa, evitando-se: frases negativas, a exibição de fórmulas, equações, símbolos e diagramas. Ao final apresentam-se três a cinco palavras-chave que servirão para orientação ao leitor.

- Elementos textuais:

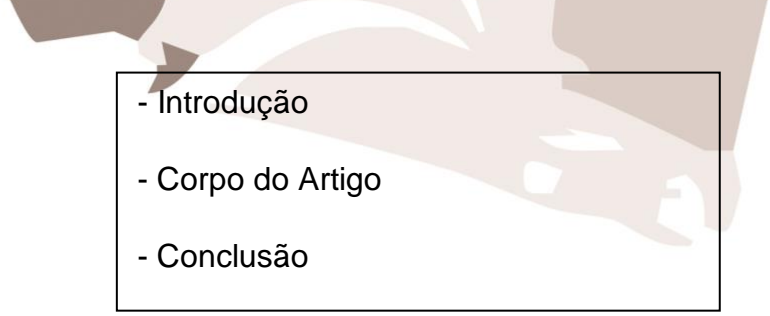

#### **Destaques**

A **introdução** deve apresentar o tema do artigo ao leitor-pesquisador de maneira clara e sintética. Não inclua: histórico ou ilustrações do assunto. Procure dar resposta a quatro perguntas básicas: O que será apresentado? (*Tema e a sua problemática*); Por que esse tema foi escolhido? (*Justificativa: importância, contemporaneidade e relevância*); Quais são as contribuições que esse trabalho

espera trazer? (*Objetivos*); Qual será o caminho para desenvolvimento do tema? (*O que será apresentado no artigo*).

O **Corpo do Artigo** precisa fornecer os antecedentes históricos do tema, como ele é tratado pela comunidade acadêmica (autores e outras obras afins e seus ramos de pensamento), o aparato teórico que forneceu o embasamento do trabalho e, finalmente, o seu desenvolvimento. Neste são descritos, de maneira breve, o material, os procedimentos técnicos e os métodos empregados na condução da pesquisa, além da exposição, análise e avaliação dos resultados.

A **Conclusão** "compreende a afirmação sintética da ideia central do trabalho e dos pontos relevantes apresentados no texto"<sup>2</sup> . Deve apresentar de forma breve, firme, consistente e abrangente os comentários e a consequência final do trabalho.

Nesse item, o acadêmico<sup>3</sup> não deverá apresentar novas ideias ou deixar ideias inacabadas.

Elementos pós-textuais:

- Referências Bibliográficas

As **Referências Bibliográficas**, ou **Bibliografia**, são a listagem de autores, artigos, periódicos, trabalhos e livros que foram usados na confecção do artigo. Como esse elemento é comum a outros trabalhos, apresentaremos os seus detalhes posteriormente. Ĩ

1.3 MONOGRAFIAS

 $\overline{a}$ 

<sup>2</sup> BERTONCELLO, Ludhiana; **Princípios gerais para a elaboração e apresentação de trabalhos acadêmicos e científicos do CESUMAR**. Centro Universitário de Maringá. Maringá. 2006.

 $3$  Ou seja, o autor do trabalho.

 O termo "monografia" indica uma dissertação ou estudo minucioso que se propõe a pesquisar ou aprofundar determinado tema relativamente restrito. Loureiro e Campos (1999) definem "monografia" como a experiência de trabalho por meio da qual o aluno aprende a organizar uma bibliografia sobre determinado assunto, bem como suas próprias ideias, de modo a apresentá-las por escrito, de forma coerente, inteligível e encadeada.

De maneira geral, segundo Bertoncello<sup>4</sup>, considera-se "monografia" aquele trabalho que reduz sua abordagem a um único assunto, a um único problema, dando a ele um tratamento específico. É uma oportunidade muito especial para a aplicação das ferramentas de pesquisa, metodologia e interpretação conseguidas na formação acadêmica. E, finalmente, constitui-se em primeiro degrau para uma pesquisa mais consistente relacionada à atuação ministerial para qual o acadêmico se encaminha.

Sua estrutura:

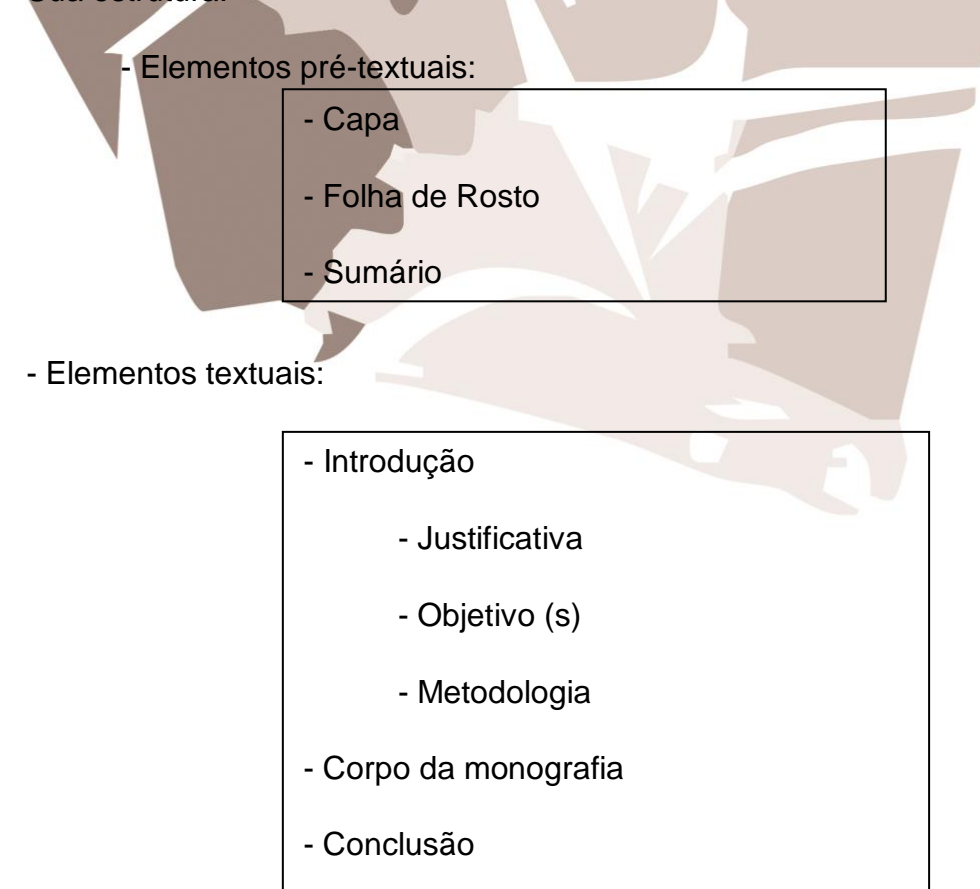

1

<sup>4</sup> BERTONCELLO, Ludhiana. Op.Cit.

- Elementos pós-textuais:

- Referências Bibliográficas

<span id="page-12-0"></span>1.4 TRABALHOS DE PESQUISA

 O trabalho de pesquisa visa o levantamento de informações sobre um assunto livro ou autor. Sua estrutura é a seguinte:

- Elementos pré-textuais: *os mesmos da monografia*.

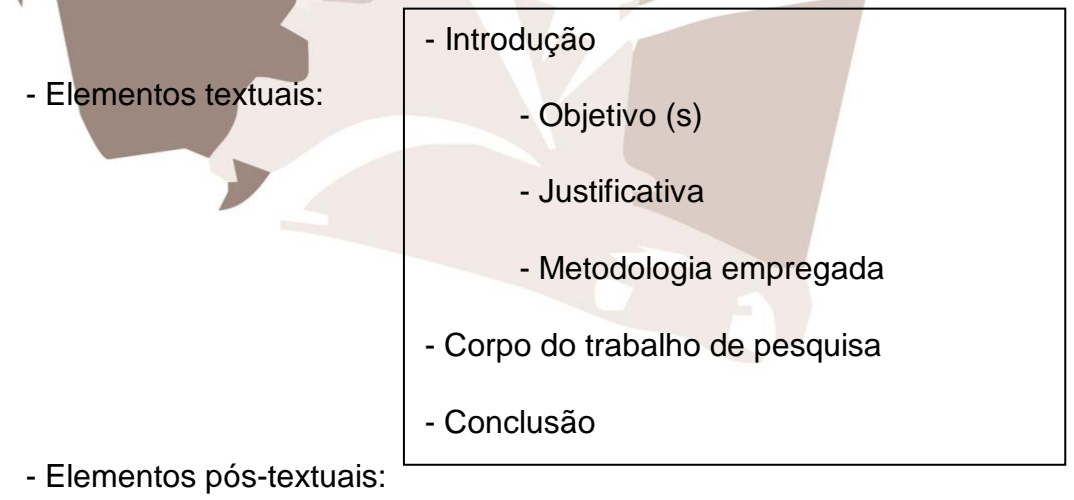

- Referências bibliográficas

#### <span id="page-13-0"></span>1.5 PROJETO DE PESQUISA VISANDO O TCC

 O Projeto de Pesquisa é a apresentação organizada da proposta de pesquisa que será levada ao orientador, tendo como objetivo a elaboração de TCC para os níveis de Bacharel, Mestrado e Doutorado.

 Observação Quanto ao Projeto de Pesquisa: O acadêmico encontrará abaixo a estrutura fundamental para a elaboração de um projeto de pesquisa e consequente TCC, de acordo com a NBR 15287. Cabe-nos ressaltar que o orientador deve utilizar-se de total liberdade para efetuar alterações necessárias no modelo, levando em consideração o tipo de pesquisa que o acadêmico empreenderá, os resultados que almeja e a contribuição experiencial do orientador.

Sua estrutura é a seguinte:

- Elementos pré-textuais: *os mesmos da monografia*
- Elementos textuais:

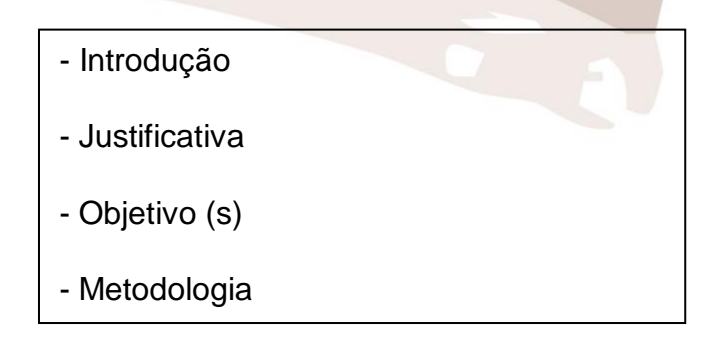

- Elementos pós-textuais:

- Referências Bibliográficas

<span id="page-14-0"></span>1.6 TRABALHO DE CONCLUSÃO DE CURSO (TCC):

 Este tipo de trabalho é o mais elaborado de todos os modelos anteriormente enunciados e demonstrará o domínio que o acadêmico tem das ferramentas de pesquisa, a amplitude de seu universo bibliográfico em língua vernácula (português) e línguas estrangeiras (Inglês, espanhol, etc.), a habilidade de argumentação e desenvolvimento do tema, bem como sua sensibilidade para com os temas sociais ou teológicos que estão necessitando revisão ou ampliação de conteúdo consistente. Tendo tema atual e bem apresentado, pode chegar a ser editado como livro para venda ao grande público ou figurar em revistas de instituições educacionais. O acadêmico deve lembrar que este TCC fará parte de seu currículo pessoal como um 'cartão de visitas' que evidencia o nível de sua preparação.

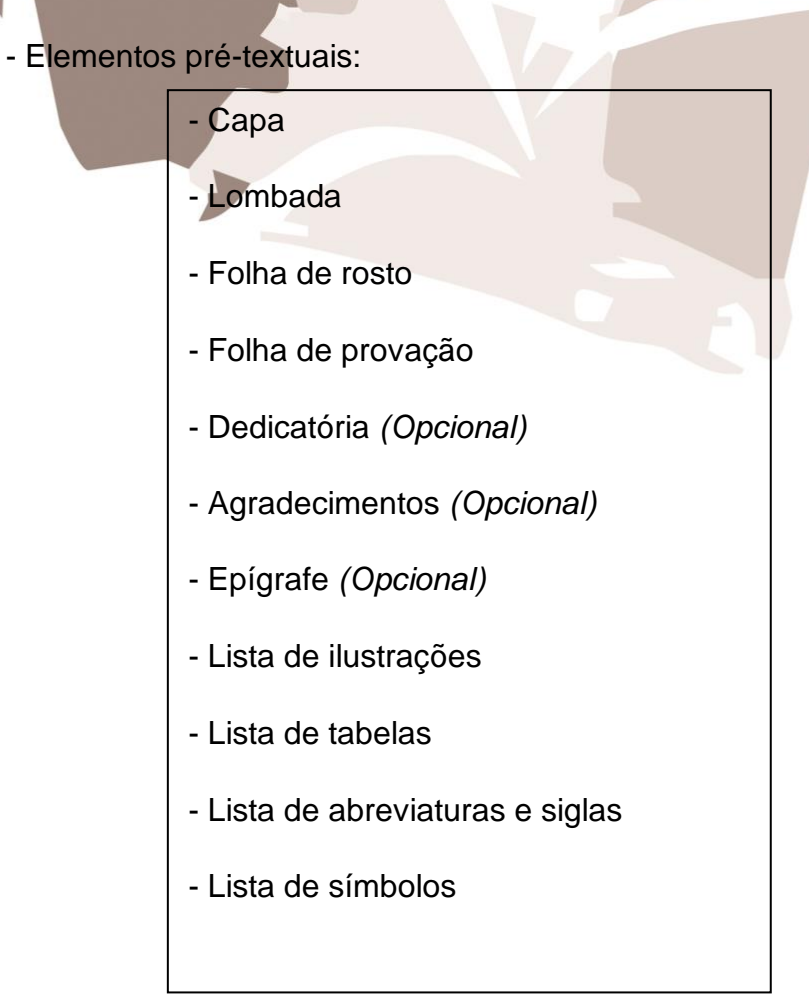

- Elementos textuais:

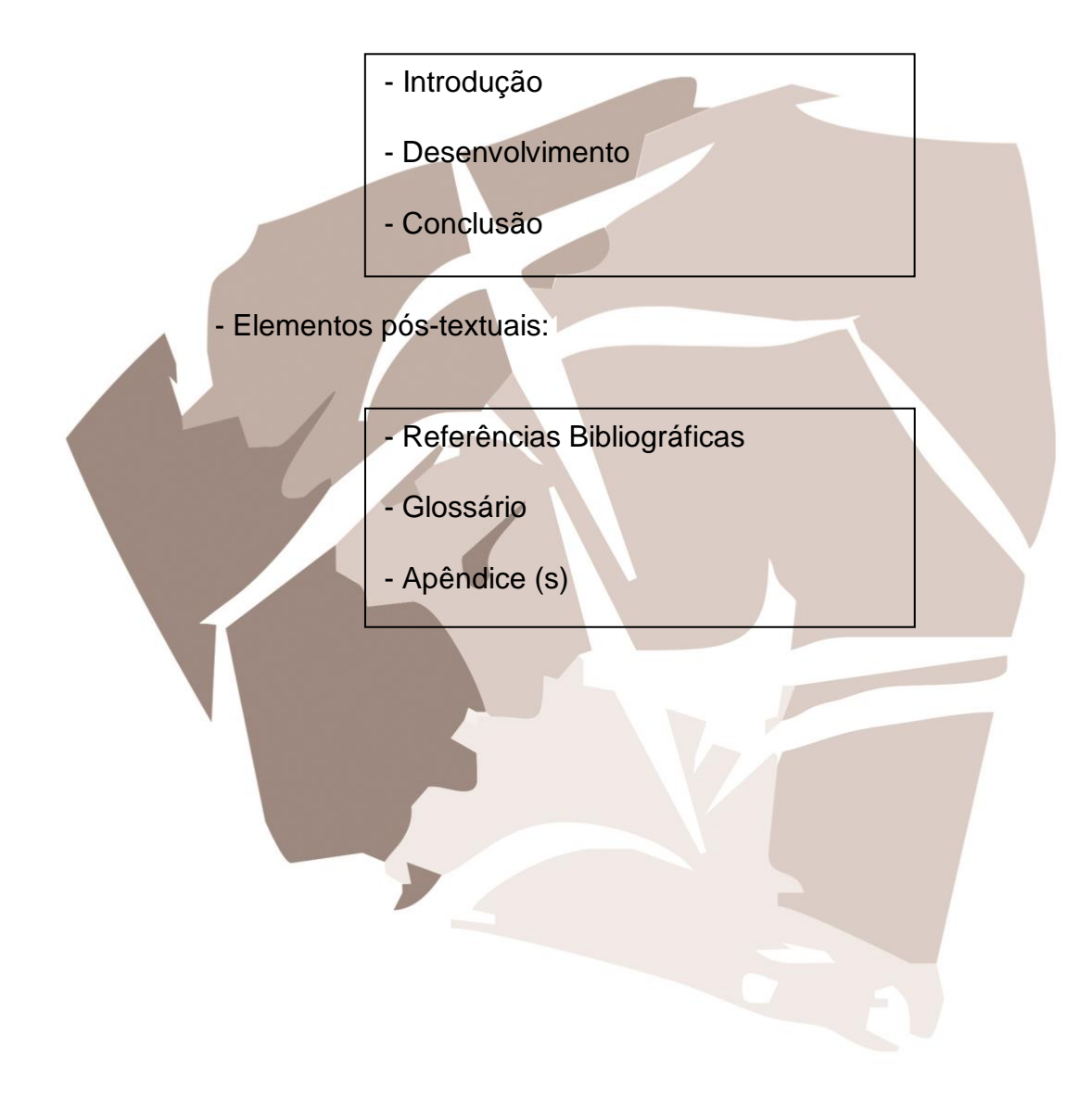

#### <span id="page-16-0"></span>**2 APRESENTAÇÃO GRÁFICA PADRÃO PARA TODOS OS TRABALHOS**

Todo o trabalho (Resumo, resenha, monografia, projeto de pesquisa ou trabalho de conclusão de curso) deverá obedecer às seguintes normas de formatação:

#### <span id="page-16-1"></span>2.1PAPEL E MARGENS

O papel deverá ser branco, no formato A4 (21,0 cm X 29,7 cm), de qualidade, imprimindo o texto somente em uma das faces da folha, excetuando-se a ficha cartográfica que é impressa no verso da folha de rosto.

As margens do trabalho devem obedecer ao seguinte enquadramento:

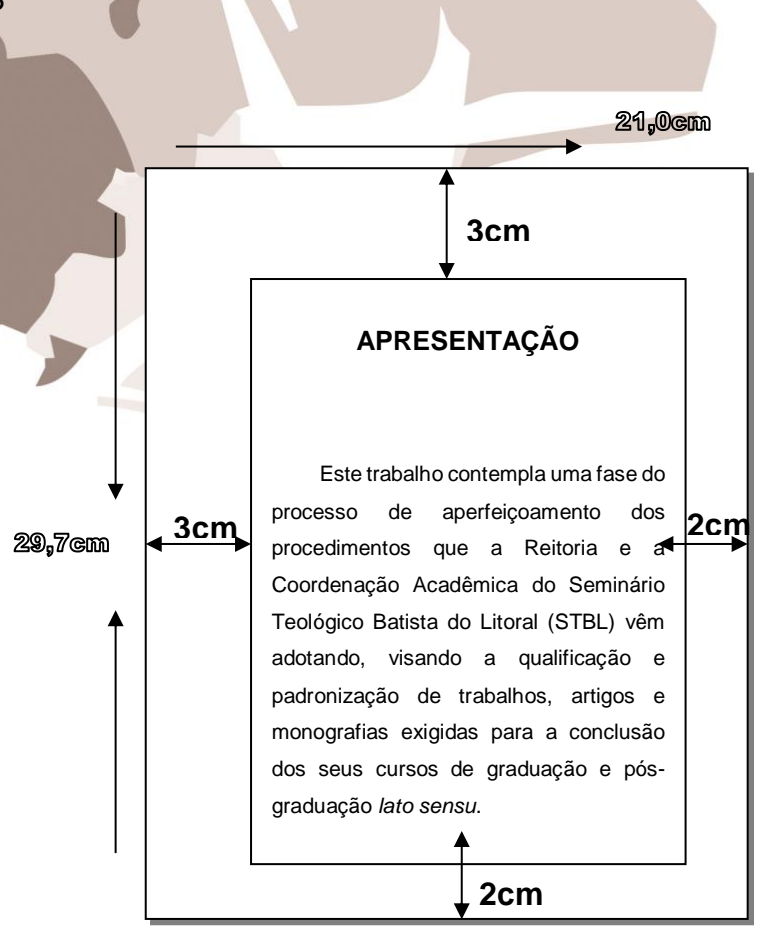

<span id="page-16-2"></span>Figura 1 – Margens do Trabalho

Os editores de texto como *Word*, *WinWord*, *OpenOffice*, etc., oferecem o recurso "configurar página", no qual o acadêmico poderá encontrar todos os campos mencionados acima, bastando, apenas, inserir neles o enquadramento oficial (Margens, tamanho de papel e *layout – cabeçalho e rodapé das páginas*).

#### <span id="page-17-0"></span>2.2 TIPO E TAMANHO DE LETRA

A ABNT indica o uso da fonte ARIAL, tamanho 12, como padrão para todo o corpo do trabalho, incluindo títulos e subtítulos. Somente utilizarão a fonte ARIAL tamanho 10 os números de página, a ficha cartográfica, as citações maiores que três linhas, a nota de orientação na folha de rosto e as notas de rodapé.

Os recursos de ênfase, como negrito e itálico, só devem ser usados em situações especiais. **Negrito**: serve para ressaltar alguma palavra ou frase do texto para a qual o acadêmico queira chamar a atenção do leitor. É necessário que se indique entre colchetes [grifo nosso] quando o negrito for utilizado na citação de uma obra de outro autor. *Itálico*: é muito comum encontrarmos em trabalhos a utilização do itálico para fazer citações diretas (cópia do escrito de outro autor). **Isso nunca deve ser feito**, a não ser que na fonte citada o autor tenha utilizado o itálico. Outra necessidade é que se destaquem as palavras estrangeiras de seu trabalho pelo itálico, por exemplo: *abstract*; *epithemía*; *hayá*, *muerte*; *libe*; *ouí*; etc. Algumas palavras estrangeiras que são de uso comum no vernacular não devem ser escritas em itálico, confira um dicionário atual para se certificar da necessidade do itálico

#### <span id="page-18-0"></span>2.3 PARÁGRAFOS E ALINHAMENTOS

O parágrafo serve para apresentar um bloco de pensamento e deve ser iniciado a 1,25 cm da margem esquerda. O alinhamento deve ser justificado, ou seja, quando o texto ocupa todo o espaço disponível em uma linha, assim como se percebe nesta obra. O alinhamento centralizado no alto da página será aplicado somente para as seções: Capa, sumário, resumo, *abstract*, agradecimentos, para as listas de ilustrações, figuras, tabelas, quadros, abreviaturas e siglas.

#### <span id="page-18-1"></span>2.4ESPAÇAMENTO

O espaço entre as linhas deve ser de 1,5 cm em todo o corpo do trabalho. Apenas terão espaçamento simples (1 cm) a ficha cartográfica, as legendas e ilustrações, as tabelas, as citações acima de três linhas, as notas de rodapé, a nota de orientação na folha de rosto e o resumo.

<span id="page-18-2"></span>2.5 NUMERAÇÃO DAS PÁGINAS

A numeração das páginas deve constar no canto superior direito da página e ser contínua, abrindo a contagem das páginas a partir da folha de rosto.

Então, todas as páginas serão contadas, mas nem todas serão numeradas – os elementos pré-textuais (A folha de rosto, o termo de aprovação, a dedicatória, os agradecimentos, a epígrafe, o resumo, o *abstract*, a lista de ilustrações, a lista de tabelas, a lista de abreviaturas e siglas, a lista de símbolos e o sumário) não receberão numeração.

#### <span id="page-19-0"></span>2.6 PONTOS PRINCIPAIS OU CAPÍTULOS

Estes devem sempre ser iniciados em uma nova página, mesmo que exista bastante espaço sobrando na página anterior. Muitos utilizam a terminologia 'CAPÍTULO 1' ou '2' ou mesmo com numeração romana 'CAPÍTULO III'. **Isto não é correto**. O acadêmico precisa iniciar com o indicador numérico arábico, inserir um espaço e, só então digitar o título do capítulo ou ponto principal.

Lembre-se que eles devem estar à esquerda da folha. Os títulos que precisam ser centralizados já foram tratados no ponto **2.3**.

Inicie com o título na primeira linha e após dois espaços, de 1,5 cm, inicie o texto com o parágrafo (1,25 cm da margem esquerda).

Os títulos das subseções precisam ser separados do texto que vem imediatamente antes e do que vem imediatamente depois por dois espaços de 1,5 cm.

#### <span id="page-19-1"></span>2.7 SEQUÊNCIA DAS DIVERSAS SEÇÕES DO TEXTO

O acadêmico deve utilizar a numeração progressiva, sistema que propicia a exposição lógica do tema e, também, a localização rápida de um determinado conteúdo. Veja:

<span id="page-20-1"></span>Figura 3 – Seções do texto

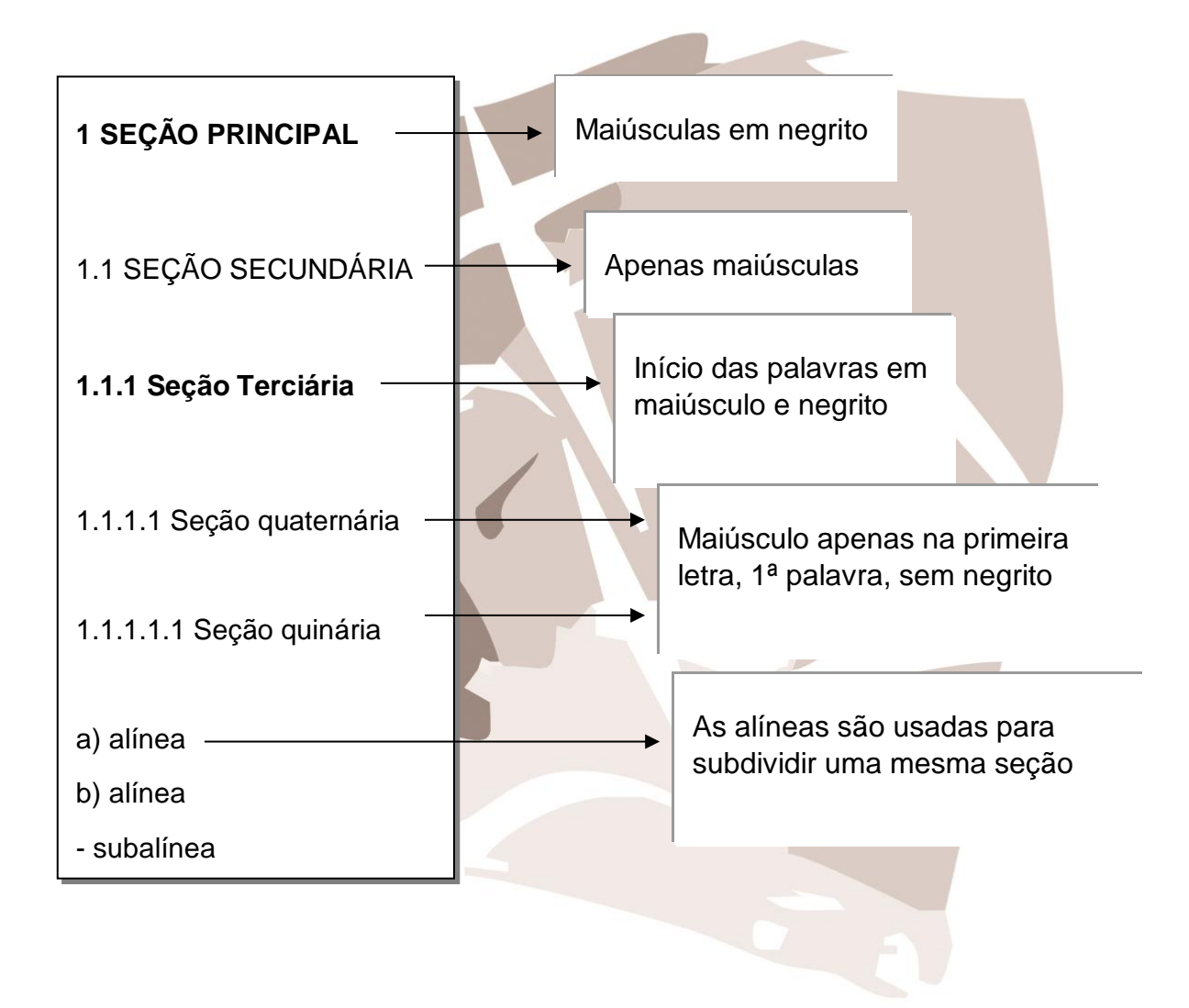

#### <span id="page-20-0"></span>2.8 CITAÇÕES

Ao utilizar-se de uma frase ou pensamento de outro autor no corpo de seu trabalho, processo chamado de citação, o acadêmico deve ter em mente que ela é a "menção, no texto, de uma informação colhida em outra fonte. Pode ser uma

transcrição ou paráfrase, direta ou indireta, de fonte escrita ou oral".<sup>5</sup> As citações podem ser: diretas, indiretas ou de outras citações, o chamado *APUD*.

Todas as citações, diretas, indiretas ou citações de citações devem estar devidamente identificadas no trabalho. O modelo de formatação adotado para o STBL para todos os tipos de citações é a **Nota de Rodapé**. Para tal, o aluno deve inserir o número da citação na parte superior do final da citação e no rodapé da página inserir toda a nota, de acordo com o padrão ABNT abaixo:

> Lorem ipsum dolor sit amet, consectetur adipiscing elit. Etiam laoreet dignissim lorem, quis hendrerit odio pretium ac. Vivamus nec odio diam. Fusce sed lobortis arcu, vitae rhoncus tellus.<sup>1</sup>

<sup>1</sup> SOBRENOME, Nome. **Título da obra.** Local de Publicação: editora, ano. p. XX

A **citação direta** é a cópia fiel da frase ou pensamento como se encontra na fonte consultada. Deve-se registrar o sobrenome do autor, seguido do ano da obra e do número da página do livro de onde foi retirada a citação. A citação com **até três linhas** deve ser colocada no corpo do trabalho e entre aspas. Aquela **que exceder as três linhas** será colocada em parágrafo próprio, recuada 4 cm da margem esquerda e sem aspas. Se no original, de onde proveio o material da citação, o autor tiver utilizado o recurso tipográfico itálico ou negrito, o mesmo deve ser mantido. O espaçamento entre as linhas da citação deve ser simples (1 cm).

Assim como afirma Rubem Amorese, "ali a intimidade, o *hobby*, as preferências íntimas, a religião, os valores de família, a individualidade, o verdadeiro *self* pode expressar-se"<sup>1</sup> .

ou

 $\overline{a}$ 

<sup>5</sup> LOUREIRO, Amílcar Bruno Soares; CAMPOS, Silvia Horst. **Guia para elaboração e apresentação de trabalhos científicos**. 2. ed. Porto Alegre: EDIPUCRS, 1999.

Sob a opressão do exército, os habitantes das Américas viram-se obrigados a abandonar sua liberdade a fim de continuarem vivos. Serviram de escravos da coroa e da igreja católica. Valdir Steuernagel esclarece ainda mais a situação:

> *O catolicismo brasileiro do período português era uma 'religião obrigatória', e não podia deixar de ser, pois o protestantismo significava adesão à Holanda ou Inglaterra; o judaísmo significava aliança com os comerciantes do norte; 'feitiçaria' significa rejeição ao sistema colonial em nome da religião ancestral indígena ou africana*. 2

ou ainda

Neste mundo fragmentado, cínico e mentiroso, as pessoas precisam de uma voz confiável [...] devem interpretar o evangelho através da vida dos verdadeiros cristãos. Talvez a maior contribuição da igreja para uma nova ordem social é ser ela mesma essa nova ordem, essa comunidade que vive o futuro na terra.<sup>3</sup>

Usa-se o sinal [...] para suprimir uma parte do texto citado. Não se utiliza (...) nem apenas os três pontinhos.

A **citação indireta** existe quando o acadêmico se utiliza de ideias ou pensamentos de outros autores para elaborar colocações em seu trabalho. Esta citação deve refletir fielmente o sentido do(s) texto(s) original(is), ou seja, a ideia precisa ser utilizada respeitando-se o contexto da obra onde ela foi achada.

A igreja brasileira deixou-se influenciar pelo mundo ao seu redor tal qual uma esponja lançada na água.4

A **citação da citação**, ou *apud*, é o registro do pensamento ou frase de um autor por meio de menção ou citação feita por outro. Neste caso, usa-se a expressão latina apud, seguida da indicação da fonte efetivamente consultada.

Segundo Debord, conforme citado por Costa, "O espetáculo não é um conjunto de imagens, mas uma relação social entre pessoas mediatizada por imagens"<sup>5</sup> .

Para inserir a nota de rodapé da citação da citação usando apud, o aluno deve seguir o modelo abaixo:

<sup>5</sup> SOBRENOME, Nome *apud* SOBRENOME, Nome. **Titulo da Obra**. Local de Publicação: Editora, ano. p. XX

#### <span id="page-23-0"></span>2.9NOTAS NUMÉRICAS DE REFERÊNCIA<sup>6</sup>

São as que indicam fontes consultadas, ou remetem a outras partes da obra onde o assunto está sendo citado. São feitas por algarismos arábicos, em ordem sequencial, para toda a seção, e devem conter o sobrenome do autor, data da publicação e outros dados necessários à localização da parte citada. No entanto, isto não desobriga o uso de uma lista de referências, no final do trabalho.<sup>7</sup> As notas são registradas dentro das margens do trabalho ficando separadas do texto por uma barra de 3 cm e um espaço simples. As notas devem ter numeração arábica sequencial, em fonte ARIAL 10 e espaçamento simples. O título da fonte deve estar em negrito. Quando for a primeira vez que a fonte aparece deve apresentar toda a bibliografia da obra citada. Como tem sido feito ao longo desse trabalho.

 $\overline{a}$ <sup>6</sup> UNIVERSIDADE PRESBITERIANA MACKENZIE, **Apresentação de trabalhos acadêmicos : guia para alunos da Universidade Presbiteriana Mackenzie**, 4. ed. São Paulo: Ed. Mackenzie, 2006, p. 51–57.

<sup>7</sup> **Apresentação de trabalhos acadêmicos : guia para alunos da Universidade Presbiteriana Mackenzie**. 4. ed. São Paulo: Ed. Mackenzie, 2006.

A totalidade social não pode provir do ordenamento da satisfação das necessidades particulares, de um ordenamento da sociedade civil, porque tal totalidade não teria como se defender de si mesma, já que é na esfera da singularidade do contrato, das figuras de direito privado como a propriedade que tem lugar a tendência para a violência e para a desagregação, para a transgressão e para a ameaça de dissolução na injustiça. No Estado concebido dessa forma fica completamente prejudicada a possibilidade da construção de uma instância universal que represente o bem comum.<sup>8</sup>

No rodapé:

<sup>8</sup>BERNARDE, J. **A crítica de Hegel à teoria do contrato.** In: ROSENFIELD, D. **Estado e política: a filosofia de Hegel**. Rio de Janeiro: J. Zahar, 2003. p. 75-78.

A primeira citação de uma obra, obrigatoriamente, requer sua referência completa. As citações subsequentes podem ser referenciadas de forma abreviada, utilizando-se expressões a fim de evitar repetição de títulos e autores, em nota de rodapé. São elas:

a) Idem ou Id. – o mesmo autor

O trecho citado é de obra diferente do autor referenciado em nota imediatamente anterior, na mesma folha.

uma parte da doutrina geral dos deveres que se refere à liberdade interior, em Para tanto, é necessário abordar a doutrina da virtude definida pelo filósofo crítico como contraposição à doutrina do direito que faz menção somente a uma liberdade exterior como resultado da possiblidade de agir conforme a norma numa ação efetiva<sub>3</sub>. Em seguida, buscar-se-ia a apreender o conceito de imperativo categórico como a forma fundamental do dever-ser interno, ou seja, uma liberdade interna de escolha entre o que deve ou não ser feito4.

No rodapé:

<sup>3</sup>KANT, Immanuel. **A metafísica dos costumes.** Tradução: Edson Bini. Bauru: Edipro, 2003. p. 224. 4 Ibid., p. 263.

Nesse sentido, Hegel junto com Kant, são considerados filósofos "radicalmente opostos ao utilitarismo" na justificação do sistema do direito, e que isso é característico de um liberalismo da liberdade"<sup>27</sup>, conclui Rawls.

A despeito de possíveis semelhanças, diferenças devem ser ressaltadas entre o procedimento hegeliano e rawlsinano no uso e na caracterização do ponto de partida abstrato. Uma delas consiste em avaliar o estatuto da pessoa na sua formulação abstrata. Para Hegel, o momento do direito consiste em assegurar a categoria jurídica do respeito à pessoa, isto é, acatar o direito formal do outro indivíduo de ser igualmente livre, de ter a prerrogativa jurídica desse direito, de agir como tal e de ser reconhecido por outrem como possuidor da essência universal da liberdade. Tal capacidade de direito é destituída dos atributos morais, determinações de uma segunda esfera (esta ainda abstrata se compara com a realidade efetiva da etcidade), que surgem como necessidade para o enriquecimento moral do vazio formal da pessoa jurídica. Para Rawls a pessoa na sua abstração possui, ainda assim, dois poderes morais inerentes à sua personalidade: a capacidade (ser razoável) de ter "um efetivo senso de justiça" e de respeitar os termos equitativos da cooperação, e a capacidade de ter e de perseguir "uma particular concepção de bem", como algo que é racional. "De modo mais preciso, ser capaz de um senso de justiça é ser capaz de compreender, de aplicar e normalmente de ser movido por um desejo eficaz de agir a partir de princípios de justiça (e não simplesmente de acordo com eles) na condição de termos equitativos de cooperação social. Ser capaz de uma concepção do bem é ser capaz de formar, de revisar e de buscar racionalmente uma concepção assim, isto é, uma concepção do que é, para nós, uma vida humana que merece ser vivida"<sup>28</sup>.

No rodapé:

<sup>27</sup>RAWLS, J. **Lectures on the history of moral philosophy**. Cambridge: Haward University, 2000. p. 343. <sup>28</sup>Id. **Justiça e democracia**. Tradução: Irene A. Paternot. São Paulo: Martins Fontes, 2000. p. 158

b) Ibidem ou Ibid. – na mesma obra

A parte citada pertence à mesma obra referenciada em nota imediatamente anterior, na mesma folha.

Exemplo:

Para tanto, é necessário abordar a doutrina da virtude definida pelo filósofo crítico como uma parte da doutrina geral dos deveres que se refere à liberdade interior, em contraposição à doutrina do direito que faz menção somente a uma liberdade exterior como resultado da possiblidade de agir conforme a norma numa ação efetiva<sup>3</sup>. Em seguida, buscar-se-ia a apreender o conceito de imperativo categórico como a forma fundamental do dever-ser interno, ou seja, uma liberdade interna de escolha entre o que deve ou não ser feito<sup>4</sup>.

No rodapé:

<sup>3</sup>KANT, Immanuel. **A metafísica dos costumes.** Tradução: Edson Bini. Bauru: Edipro, 2003. p. 224. 4 Ibid., p. 263.

c) Opus citatum, opere citato ou op. cit. – na mesma obra citada

Indicação de que a citação é referente a uma obra de autor já citado no trabalho, sem ser a imediatamente anterior, na mesma folha, não dispensando a indicação de autoria.

"O fato do príncipe é, em última análise, uma aplicação da teoria da reparação equitativa do dano causado por iniciativa alheia"<sup>4</sup>. Importa afirmar que se confirmada a hipótese do factum principis<sup>5</sup>, mesmo em razão do implemento de interesse comum da coletividade, a Administração Pública não pode escusar de indenizar eventuais prejuízos que tenha causado aos administrados ou àqueles com os quais tenha contratado, princípio este que se assenta na lição de Ulpiano: alterum non ladere. Tal qual Gasparini, Hely Lopes Meireles conceitua referido instituto de maneira semelhante, apenas dissentindo quanto a previsibilidade, ainda que de efeitos incalculáveis ou inesperados<sub>5</sub>, no que é acompanhado por José Cretella Júnior, ao dizer que "se a medida do poder público intercorrente estiver dentro das previsões das partes, no ato de contratar, não há possibilidade de indenização no momento em que se realiza"<sup>6</sup> .

No rodapé:

<sup>4</sup>CRETELLA JÚNIOR. **José. Direito Administrativo brasileiro.** 2. ed. Rio de Janeiro: Forense, 2000. p. 371. <sup>5</sup>"Fato do príncipe é toda determinação estatal, positiva ou negativa, geral, imprevista e imprevisível, que onera substancialmente a execução do contrato administrativo" (MEIRELLES, 2004, p. 235). <sup>6</sup>CRETELLA JÚNIOR, op. cit., p. 370.

d) Sequentia ou et seq. – seguinte ou que se segue

Expressão usada quando não se quer citar todas as páginas da obra referenciada.

Exemplo:

O autor também defende que a polícia necessita rever as formas como interage com a população em prol da consolidação do policiamento comunitário, considerando que estratégias voltadas à implementação de políticas de policiamento comunitário já foram colocadas em prática em outros países europeus, como: Inglaterra, Itália, Alemanha, Bélgica, entre outros.<sup>8</sup>

No rodapé:

<sup>8</sup>MONET, J. **Polícias e sociedades na Europa.** São Paulo: Edusp, 2001. p. 79 et seq.

e) Loco citato ou loc. cit. – no lugar citado

Expressão usada para mencionar a mesma página de uma obra já citada

na mesma folha, mas havendo intercalação de outras notas.

Exemplo:

O termo Ética Profissional tem vários significados: na opinião de Nalini<sup>1</sup>, é o exercício habitual de uma atividade laboral desenvolvido com a finalidade de sustentar-se. Para Motta<sup>2</sup>, pode ser definido como o conjunto de normas de conduta que deverão ser postas em prática no exercício de qualquer profissão. É a ética propriamente dita regulando as profissões, para o seu maior êxito. Ressalta ainda Nalini<sup>3</sup> que a profissão é um título e uma dignidade. No rodapé:

<sup>1</sup>NALINI, J. R. Ética e justiça. São Paulo: Oliveira Mendes, 1998. p. 118. <sup>2</sup>MOTTA, N. de S. Ética e vida profissional. Rio de Janeiro: Âmbito Cultural, 1984. p. 67. <sup>3</sup>NALINI, loc. cit.

f) Passim – aqui e ali, em diversas passagens

Indica referências genéricas a várias passagens do texto, sem

identificação de páginas determinadas.

Exemplo:

Os dados linguísticos primários são sinais classificados como "frases" e "não-frases", e, ainda, em correspondências "parciais" e "provisórias" de sinais com as descrições estruturais<sup>1</sup>.

No rodapé:

1 MELO, L. E. (Org.). Tópicos de Psicolinguística Aplicada. São Paulo: Humanista, 1999. passim

g) Cf. – confira

Abreviatura usada para recomendar consulta a trabalhos de outros

autores ou a notas do mesmo trabalho.

Exemplo:

Assim como o ordenamento constitui o conjunto de regras sociais obrigatórias, o direito subjetivo, como parte da juridicidade, não poderia ter diferente natureza e finalidade, assumindo caráter social tanto na origem como na missão que se destina a desempenhar. O ato abusivo consiste na atuação anti-social<sup>54</sup>.

No rodapé:

54 Cf. Carpena, 2003, p. 377-396.

#### <span id="page-28-0"></span>**3 ELEMENTOS COMPOSICIONAIS**

Cada tipo de trabalho exigirá um elemento acadêmico específico para a sua confecção. O acadêmico deverá observar bem qual será o modelo indicado para a elaboração de sua atividade. Abaixo relacionaremos todos os itens possíveis.

#### <span id="page-28-1"></span>3.1 ELEMENTOS PRÉ-TEXTUAIS

#### **3.1.1 Capa**

A capa é o elemento obrigatório para todos os modelos de trabalho e traz a identificação do documento: o nome da instituição a quem se destina o trabalho, nome do autor, título do trabalho. Toda a digitação deve ser feita em maiúsculas, com fonte ARIAL 12, espaçamento de 1,5 cm, alinhamento centralizado em negrito e sem pontuação. A lombada é o espaço do lado esquerdo do trabalho ou do livro onde ficará a costura ou espiral de encadernação.

**SEMINÁRIO TEOLÓGICO BATISTA DO LITORAL**

#### **NOME DO ACADÊMICO**

**RESENHA CRÍTICA DO LIVRO "O DNA DA LIDERANÇA CRISTÔ DE RUBENS MUZIO**

<span id="page-28-2"></span>Figura 4 – Capa e lombada

#### **3.1.2 Folha de Rosto**

Já a folha de rosto é muito semelhante à capa, também obrigatória a todos os trabalhos. A diferença está na nota explicativa que orientará o leitor quanto à instituição que receberá o trabalho, o nível de requisito que o trabalho busca atender (Requisito parcial ou final), o programa que o acadêmico cursa, o título que busca e o professor da disciplina.

Figura 5 – Folha de rosto

<span id="page-29-0"></span>**NOME DO ACADÊMICO**

**RESENHA CRÍTICA DO LIVRO "O DNA DA LIDERANÇA CRISTÃ" DE RUBENS MUZIO**

> Tarefa apresentada ao STBL, como requisito parcial da matéria "**Liderança**" dentro do programa de Teologia para obtenção do título de Bacharel em Teologia.

**Prof. Dr. Jorge Müller**

#### **3.1.3 Folha de Aprovação**

Esta folha é obrigatória para o Trabalho de Conclusão de Curso (TCC) quando de sua encadernação. Ela será utilizada pela banca examinadora para registro da aprovação do candidato, se este for o caso. Logo, esta folha constará

do TCC apenas depois do trabalho ter sido aprovado pela banca. Esta folha terá o nome do autor, o título completo do trabalho, a nota explicativa indicando a natureza daquele trabalho (TCC, dissertação ou tese), o nome da instituição que o receberá e sua pretensão acadêmica (Obtenção do grau de ...), o nome do orientador, a data da aprovação, se for este o caso, o nome e a titulação de todos os componentes da banca examinadora e a instituição a qual pertencem.

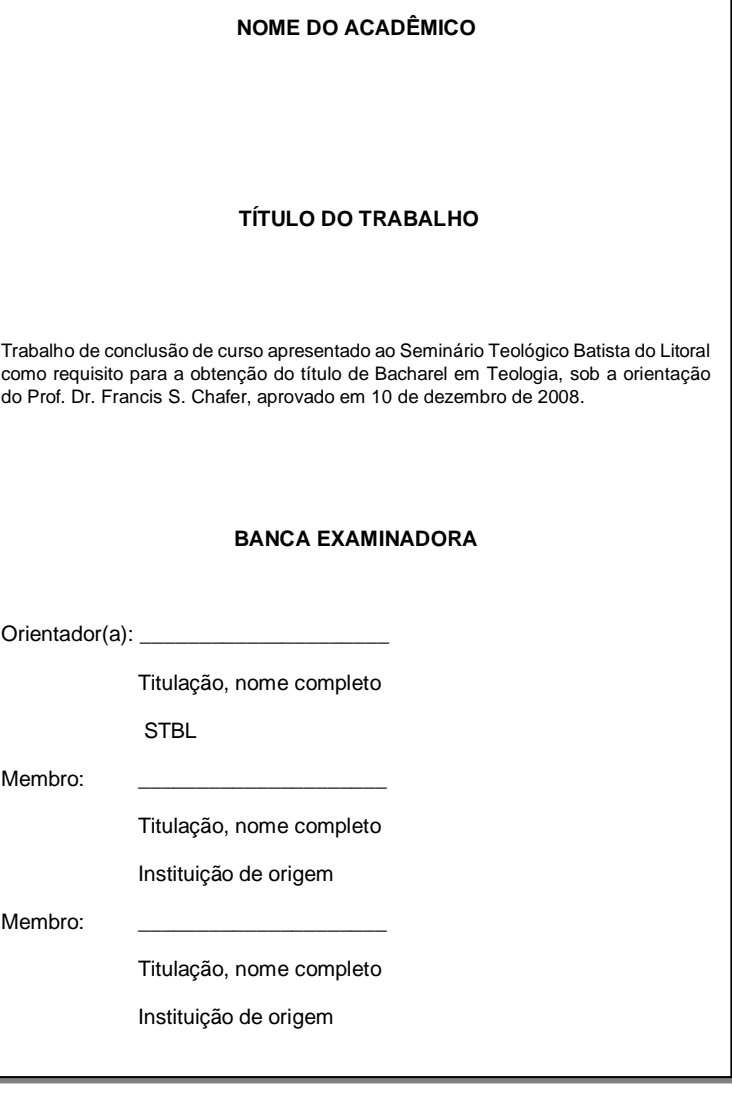

<span id="page-30-0"></span>Figura 6 – Folha de aprovação

#### **3.1.4 Dedicatória, Agradecimentos e Epígrafe**

São três elementos opcionais no TCC.

A dedicatória é um espaço reservado para a menção de alguém que tenha contribuído para a realização do trabalho ou que o autor deseja homenagear. De maneira geral, ela é breve e aparece na metade inferior da página (8 cm da margem esquerda, com 1 cm entre linhas).

Os agradecimentos citam entidades ou pessoas que contribuíram de maneira singular na confecção do trabalho. A formatação irá seguir o corpo do trabalho. A palavra 'AGRADECIMENTOS' deve ser escrita na primeira linha da página, com recurso tipográfico negrito, alinhamento centralizado e letras maiúsculas. Após dois espaços, deve-se iniciar o texto.

A epígrafe é a citação de um pensamento ou frase que represente, tenha inspirado ou dê o tom do trabalho. Deve estar posicionada na metade inferior da página e ser transcrita da mesma maneira em que aparece em sua fonte. Terá espaçamento interlinear simples, recuada da margem esquerda em 8 cm. O acadêmico deverá mencionar, logo abaixo da citação: o nome do autor, o ano e a página da referida obra. Não se deve usar recurso tipográfico itálico.

<span id="page-31-0"></span>Figura 7 – Modelo D. A. E.

Ao meu mentor, Carlos Osvaldo Cardoso Pinto, pela inspiração em minha jornada acadêmica.

#### **AGRADECIMENTOS**

A Deus, pelo privilégio de serví-LO, pela dádiva de Cristo e por agraciar-me com a conclusão desse curso.

 À orientadora, Profa.Naiá, pelo tempo dedicado à leitura desta monografia e por sua pessoa que traz incentivo pela alegria e simplicidade.

e Natália, pelo apoio e amor incondicionais

À minha família, Alice Osis, Renato

Assim, se somos competentes em nossa tarefa [...] podemos forçar o indivíduo, ou pelo menos podemos ajudá-lo a prestar contas, para si mesmo, do sentido último de sua própria conduta.

Max Weber, 1958. p.152.

**3.1.6 Sumário**

A relação de todos os itens do trabalho é registrada no sumário. Como elemento obrigatório (monografia e TCC), traz as numerações dos capítulos e seções na mesma ordem em que aparecem na obra.

Cada item do sumário irá observar o espaçamento entre linhas de 1,5 cm, alinhamento à esquerda e com uma linha pontilhada para ligá-lo ao número da página onde se inicia no trabalho. Já as seções primárias terão espaçamento simples (1 cm).

Os títulos principais estarão em negrito. Quando parte de um título é maior que uma linha, deverá continuar na linha seguinte logo abaixo da letra inicial mais um espaço. O espaçamento continua 1,5 cm. O limite à direita é ditado pelo final da linha pontilhada, que liga os elementos e a indicação do número da página inicial da seção no texto.

<span id="page-33-0"></span>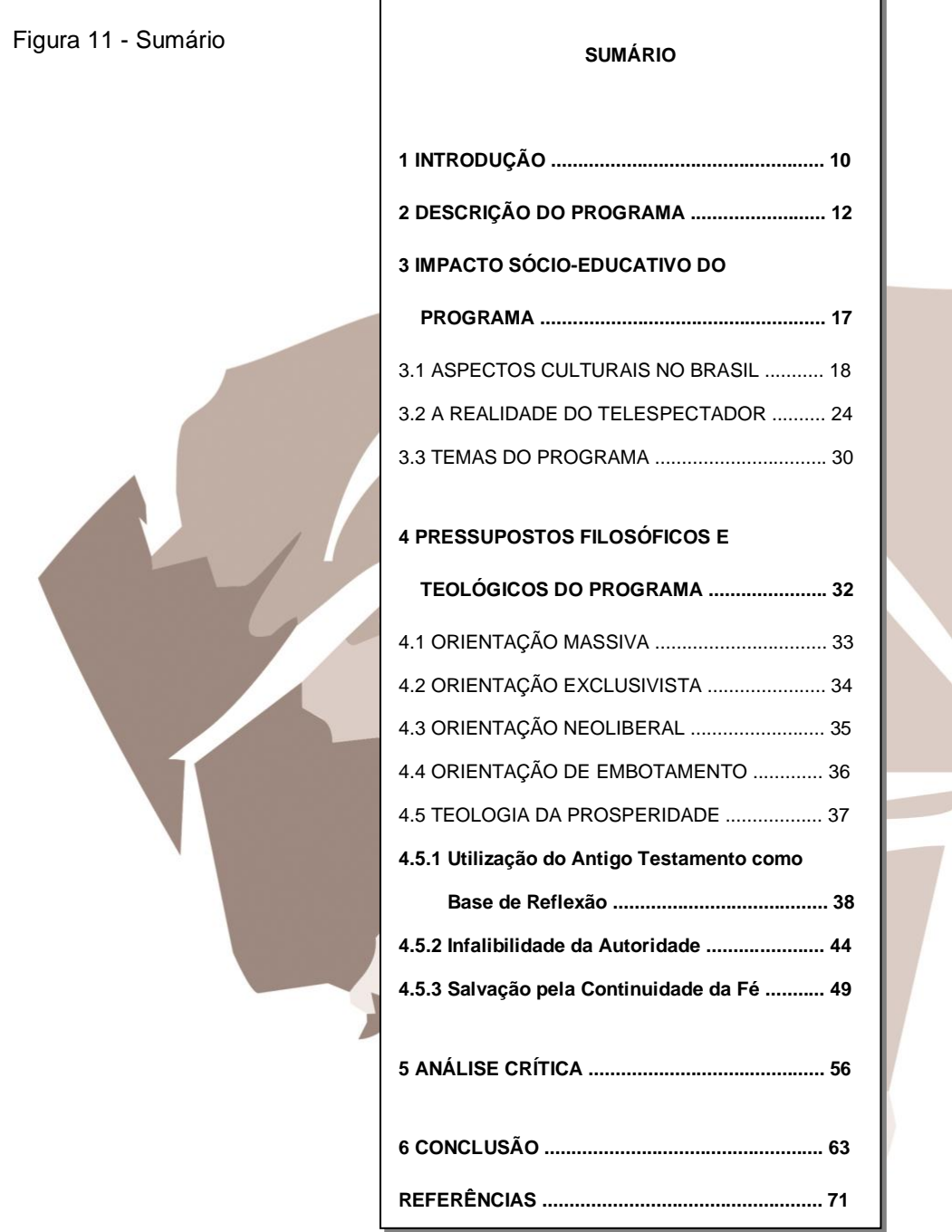

#### **3.1.7 Lista de Ilustrações e Outros**

A página para a lista de ilustrações está condicionada à necessidade do trabalho. Se existirem fotografias, figuras, tabelas, quadros, mapas, cronogramas (hiperlinks em trabalhos digitais) devem aparecer na mesma ordem

em que ocorrem no trabalho e em páginas **separadas** se o número delas for maior que cinco itens. O título será em letras maiúsculas, centralizado, com recurso tipográfico negrito, espaçamento de 1,5 cm entre as linhas e após dois espaços deve-se iniciar o primeiro item da lista em questão. A ordem das listas obedece à seqüência: lista de ilustrações, lista de fotografias ou figuras, lista de tabelas, lista de quadros e lista de gráficos.

Figura 12 – Lista de ilustrações

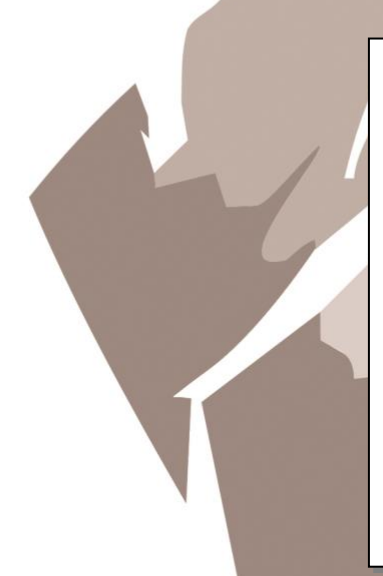

#### <span id="page-34-0"></span>**LISTA DE FIGURAS**

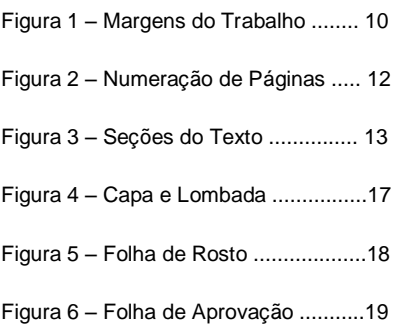

A lista de abreviaturas e siglas deve ser organizada levando em consideração da ordem alfabética dos itens. Coloca-se a abreviatura e em seguida a expressão correspondente por extenso.

Figura 13 – Lista de abreviaturas e siglas

## **LISTA DE ABREVIATURAS E SIGLAS AT -** Antigo Testamento. **BDB -** The New Brown, Driver and Briggs Hebrew and English Lexicon OT. **BF -** *H KAINH DIAQHKH*, British and Foreign Bible Society. **BHS -** Bíblia Hebraica Stuttgartensia. **BH -** Bíblia Hebraica Séfer. **BJ -** Bíblia de Jerusalém.

<span id="page-34-1"></span>**CBB -** Convenção Batista Brasileira.

#### <span id="page-35-0"></span>3.2 ELEMENTOS TEXTUAIS

 Os elementos textuais dizem respeito ao conteúdo de argumentação do trabalho, guarda todo o desenvolvimento do tema proposto. Abaixo todos os elementos textuais possíveis.

**3.2.1 Introdução**

Item obrigatório em monografias, projetos de pesquisa e TCC, é na **introdução** onde o acadêmico responderá: o quê? por quê? (*Objetivo e justificativa do trabalho*) e como? (*Qual método de pesquisa o acadêmico empregará – os instrumentos, os procedimentos, as ferramentas, os caminhos para se atingir a finalidade do trabalho*). A introdução é a parte inicial do texto, onde se expõe o assunto como um todo, o plano de desenvolvimento do assunto (subdivisões do trabalho).

Somente nos projetos de pesquisa ela não reúne a justificativa, os objetivos, a metodologia e o cronograma, que são tratados separadamente.

#### **3.2.2 Justificativa**

A **justificativa**<sup>8</sup> é um item separado da introdução apenas nos projetos de pesquisa e visa apresentar todos os motivos pelos quais será empreendida a pesquisa dentro do tema proposto. O conteúdo de uma justificativa deve contemplar dois aspectos: importância ou relevância do tema e a abrangência do assunto, ou seja, o relato do interesse da comunidade humana, especialmente no presente, em relação ao tema que se quer pesquisar<sup>9</sup>

No projeto de pesquisa a introdução, a justificativa, os objetivos, a metodologia e o cronograma devem seguir-se **imediatamente**, sem forçar a mudança de página e em numeração arábica crescente.

**3.2.3 Objetivos**

Os **objetivos** aparecem separados da introdução apenas nos projetos de pesquisa. Aqui o acadêmico mostrará os resultados aos quais pretende chegar com seu trabalho. Devem ser propostos por verbos no infinitivo e que indiquem ações de pesquisa. Por exemplo: caracterizar, determinar, aplicar, exemplificar, enumerar, buscar, avaliar, analisar, etc.<sup>10</sup>

A estrutura deste item apresenta um objetivo geral (principal) e objetivos específicos. Aquele diz respeito a uma visão abrangente, global, do tema escolhido para pesquisa, enquanto estes apresentam caráter mais concreto e

<sup>8</sup> Nos outros trabalhos, a justificativa é apresentada como argumento no corpo da **Introdução**. <sup>7</sup> MARTINS, Gilberto de Andrade. **Manual para elaboração de monografias e dissertações**. 2. ed. São Paulo: Atlas, 1994

<sup>10</sup> BERTONCELLO, *Op.Cit. p.7*

1

detalhado, tendo função intermediária e instrumental, permitindo, por um lado, atingir o objetivo geral, e por outro aplicá-lo a situações particulares.<sup>11</sup>

Para a formulação do objetivo geral devem ser utilizados verbos que admitam **muitas** interpretações, por exemplo: apreciar, entender, aperfeiçoar, julgar, aprender, melhorar, compreender, raciocinar, conhecer, saber, desenvolver, verificar e dominar. Já os objetivos específicos são formulados com verbos que admitem **menos** interpretações. Por exemplo: aplicar, exercer, apontar, exemplificar, classificar, listar, comparar, marcar, numerar, distinguir, relacionar, enumerar, traduzir e adquirir.<sup>12</sup>

#### **3.2.4 Metodologia**

A **metodologia** aparece separada da introdução apenas nos projetos de pesquisa. Ela apresentará ao leitor-pesquisador os instrumentos, os procedimentos, as ferramentas, os caminhos para se atingir a finalidade da pesquisa. É a descrição de cada passo que será dado no projeto de pesquisa e dos recursos que serão utilizados no trabalho. Por exemplo: tipos de delineamento, amostragem por pesquisa, técnicas múltiplas de coleta, tabulação e análise de dados e formas do relatório de todo esse conteúdo.

#### **3.2.5 Cronograma**

 $\overline{a}$ 

O **cronograma** aparece apenas nos projetos de pesquisa e especifica todas as etapas do trabalho, apontando as atividades que o acadêmico se

<sup>11</sup> LAKATOS, Eva Maria; MARCONI, Marina de Andrade. **Fundamentos de metodologia científica.** 3. ed. rev. e ampl. São Paulo: Atlas, 1991.

<sup>12</sup> BERTONCELLO, *Op.Cit. p.8.*

propõe a realizar em cada um dos meses de sua pesquisa, abrangendo desde o seu início até o seu término. Cada fase prevista para o projeto deverá estar distribuída em sequência lógica, tempo de duração e disponibilidade de recursos materiais e humanos.

#### **3.2.6 Desenvolvimento**

"O principal objetivo do desenvolvimento é o de comunicar os resultados da pesquisa, mediante a exposição e a fundamentação lógica do tema", conforme Becker, Farina e Scheid<sup>13</sup>. Também pode fazer parte do desenvolvimento ilustrações (figuras, tabelas, quadros, etc.) para completar ou aclarar as ideias do texto.

#### **3.2.7 Conclusão**

1

A **conclusão** finaliza os relatórios de leitura, os artigos científicos, as monografias, os projetos de pesquisa e os TCCs. Nela o acadêmico irá apresentar, a partir dos objetivos que se propôs a alcançar, as suas deduções lógicas e os resultados de seu empreendimento. Alguns alunos não dão o devido valor a este item acadêmico. Porém, não adianta realizar uma pesquisa consistente do assunto sem que se chegue a uma conclusão igualmente

<sup>13</sup> BECKER, Fernando; FARINA, Sérgio; SCHEID, Urbano. **Apresentação de Trabalhos Escolares.** São Paulo: Editora Redacta, 1978. *Apud* LOUREIRO, Amílcar Bruno Soares; CAMPOS, Silvia Horst. **Guia para elaboração e apresentação de trabalhos científicos**. 2. ed. Porto Alegre: EDIPUCRS, 1999, p. 18.

interessante. Terminar é tão importante quanto começar e desenvolver um trabalho!

#### <span id="page-39-0"></span>3.3 ELEMENTOS PÓS-TEXTUAIS

 Os elementos pós-textuais servirão para o acadêmico indicar as bases bibliográficas de seu trabalho, além de prover: informações de significado de termos técnicos e palavras desconhecidas que queira elucidar (Glossário), materiais de pesquisa desenvolvidos por ele (questionários, entrevistas, formulários, etc.), desenhos de tabelas, gráficos, mapas e outras figuras ilustrativas (Apêndices) e todos os documentos auxiliares que foram criados por outros autores.

#### **3.3.1 Referências Bibliográficas**

As referências bibliográficas, também conhecidas como 'Bibliografia', são a reunião das obras consultadas (fontes) pelo acadêmico para a elaboração do seu trabalho. Esse elemento é obrigatório para todos os trabalhos, desde que tenham utilizado base de pesquisa para sua confecção. A enorme gama de fontes disponíveis para consulta fará com que o acadêmico dispense atenção redobrada para o inventário das suas referências.

#### 3.3.1.1 Organização da Informação de Autoria das Fontes

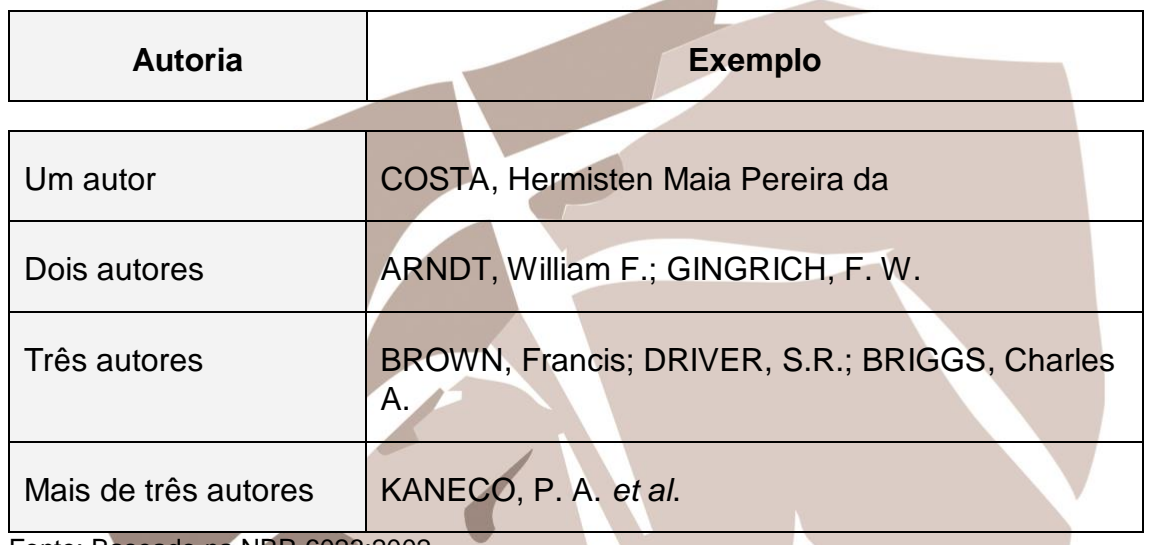

Fonte: Baseado na NBR 6023:2002

 Os sobrenomes compostos deverão figurar juntos e ligados por hífen. Por exemplo: LLOYD-JONES, Martyn. Já os que indicam parentesco deverão ser registrados com o sobrenome imediatamente anterior a ele. Por exemplo: MUNGUBA SOBRINHO, José.

3.3.1.2 Organização da Informação de Volumes com Indicação de Responsabilidade

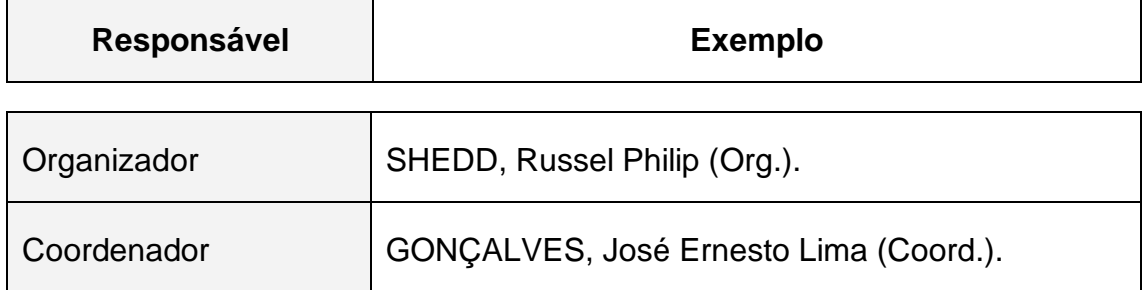

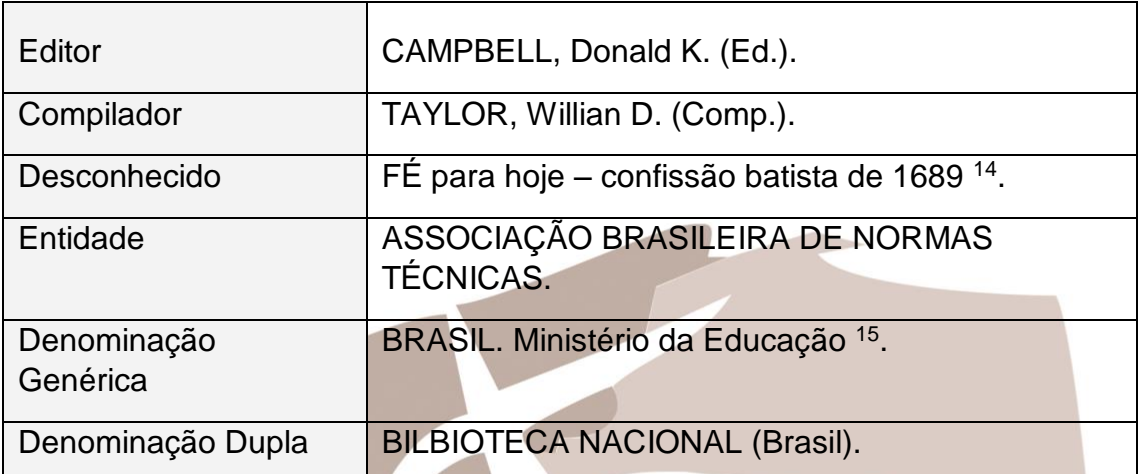

Fonte: Baseado na NBR 6023:2002

 $\overline{a}$ 

#### 3.3.1.3 Organização do Título dos Volumes

O título e subtítulo devem ser reproduzidos assim como são encontrados no volume a ser adicionado, portanto o acadêmico não deve abreviar, em hipótese alguma, o título ou subtítulo dos volumes. A separação entre título e subtítulo se dá por meio de dois pontos.

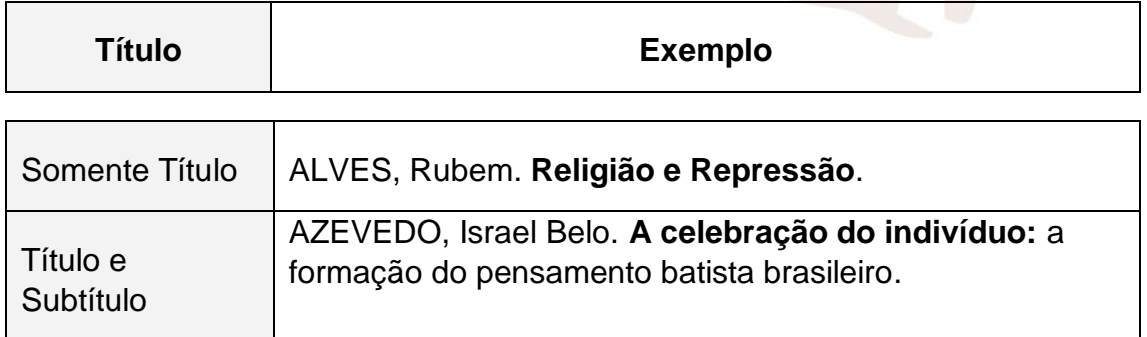

<sup>&</sup>lt;sup>14</sup> A primeira palavra do título do documento deve figurar em letra maiúscula (CAIXA ALTA).

<sup>&</sup>lt;sup>15</sup> Publicação Governamental. Nesse caso a denominação genérica é precedida pelo nome do órgão superior (CAIXA ALTA).

3.3.1.4 Organização da Informação de Edição do Volume

 O registro da edição é feita segundo a informação que consta na ficha cartográfica do volume. Por exemplo:

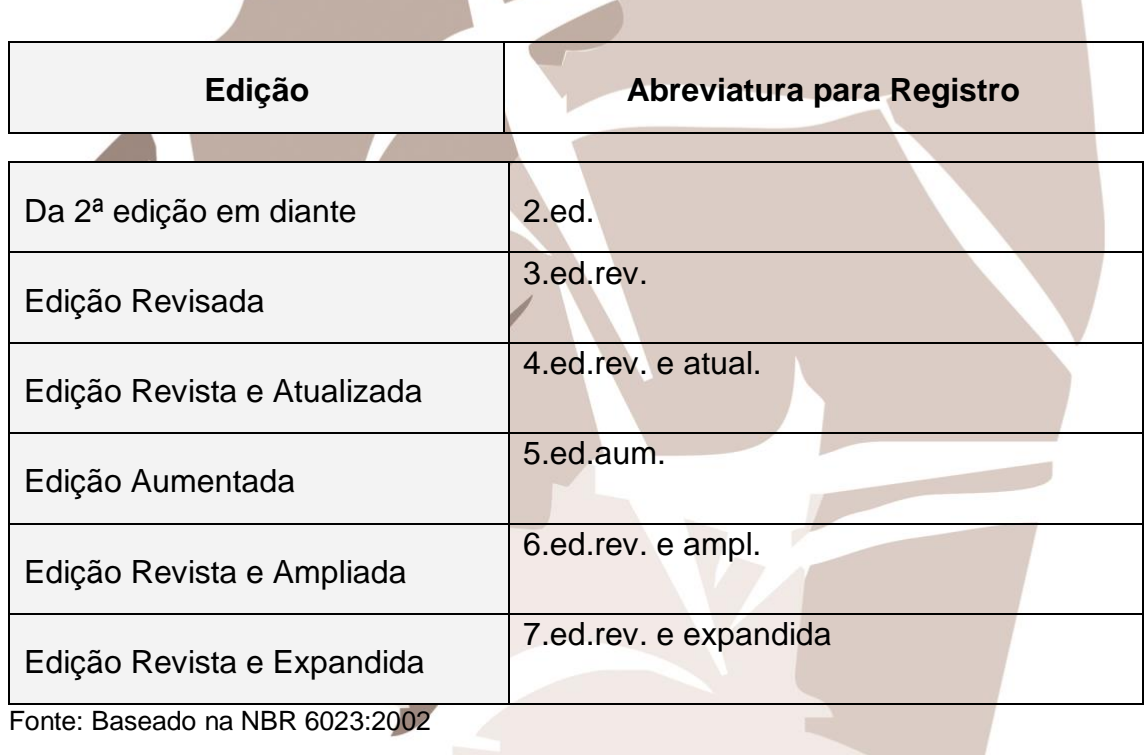

3.3.1.5 Organização da Informação de Local de Edição do Volume

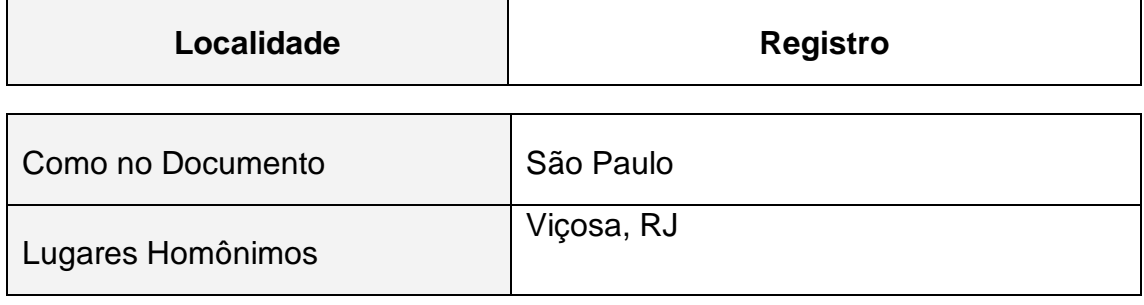

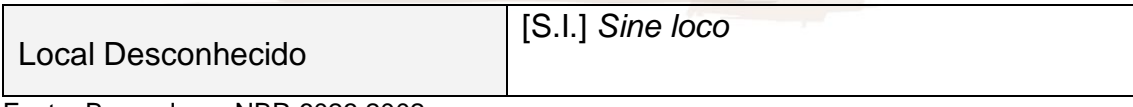

Fonte: Baseado na NBR 6023:2002

#### 3.3.1.6 Organização da Informação de Editora e Data do Volume

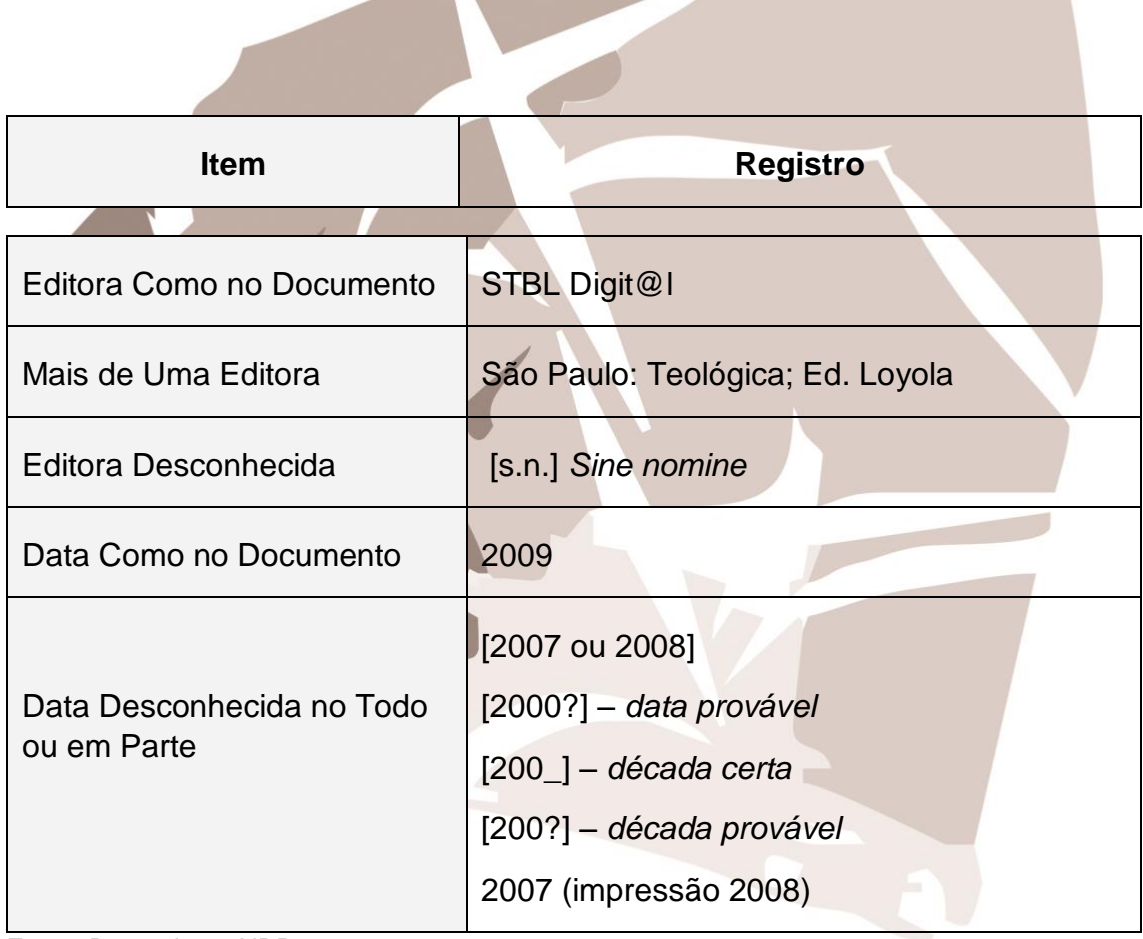

Fonte: Baseado na NBR 6023:2002

 A **Editora** deve ser mencionada como aparece no documento, abreviando-se prenomes e excluindo as expressões que designam natureza jurídica ou comercial, como 'Cia.' e 'Ltda.' (GIRELLO, 2004, p.8). Se no volume existir mais de uma Editora ou localidade registra-se nas referências a primeira citada ou a de maior destaque na página de rosto do volume. O ano de edição sempre deve figurar em algarismos arábicos.

3.3.1.7 Organização de Outras Informações

• Quando existirem várias obras do mesmo autor, após a primeira citação, substitui-se o seu nome por um traço sublinear (equivalente a seis espaços) seguido de ponto, respeitando-se, a partir daí, a sequência alfabética dos títulos das obras:

HEGEL, G. W. F. **Phenomenology of spirit**. New York: Oxford University Press, 1977. 593 p.

\_\_\_\_\_\_. **The phenomenology of mind**. New York: Harper and Row, 1967. 808 p.

The philosophy of history. New York: Dover, 1956. 438 p.

\_\_\_\_\_\_. **The philosophy of right**. Ontário: Batoche Books, 2001. 281 p.

• Um detalhe importante é o registro do **número de páginas** do documento, assim como aparece na última página ou folha:

ALVES, Rubem. **Religião e Repressão**. São Paulo: Teológica; Ed. Loyola, 2005. 337 p.

SILVA, Á. da. **Hebraico Bíblico**. volume 1. São Paulo: STBL Digit@al, 2008. 81 p.

• Quando utilizar apenas **parte** de um documento deverá registrá-lo assim:

ALVES, Rubem. "Converta-se o indivíduo e a sociedade se transformará": a ética social protestante. *In* ALVES, Rubem. Religião e Repressão. São Paulo: Teológica; Ed. Loyola, 2005. cap. 6, p. 257-283. <sup>16</sup>

• Pode-se fazer referência a uma mesma obra em diferentes edições:

MARX, K. **O capital**. Porto Alegre: Brasiliense, 1997. 337 p.

• As obras que foram traduzidas para a língua portuguesa podem ser registradas com ou sem o (s) nome (s) do (s) tradutor (es). Caso seja necessário, será assim registrado:

HAWTHORNE, Gerald F.; MARTIN, Ralph P.; REID, Daniel G. (Org.). Dicionário de Paulo e suas cartas. Tradução de Barbara Theoto Lambert. São Paulo. Vida Nova; Paulus; Ed. Loyola. 2008. 1285 p.

• Quando forem utilizados artigos de publicações periódicas o destaque será dado ao nome da revista:

ANGLADA, Paulo R. B. *Orare et Labutare*: A hermenêutica reformada das Escrituras. **Fides Reformata**. Revista do Centro Presbiteriano de Pós-Graduação Andrew Jumper. São Paulo, v. 1, janeiro-junho. 1997.

• Para registrar uma monografia, dissertação ou tese consultada:

SILVA, Á. da. Introdução e tradução do livro de Rute. 1985. 85 p. Monografia (Bacharelado em Teologia) – Seminário Bíblico Palavra da Vida, Atibaia, São Paulo, 1985.

<sup>1</sup> <sup>16</sup> As aspas estão presentes no capítulo do volume utilizado.

• Para registrar documentos eletrônicos:

MICROSOFT, Project for Windows 95. Version 6.1. [S.l.]: Microsoft Corporation, 2007.1 CD-ROM.

NICODEMUS, Augustus. Princípios de interpretação da Bíblia. Instituto Presbiteriano Mackenzie. São Paulo. Apostila de aula, pdf., 2004. 4 p.

<span id="page-46-0"></span>Para registrar as abreviaturas dos meses:

Tabela 1 – Lista de abreviaturas dos meses

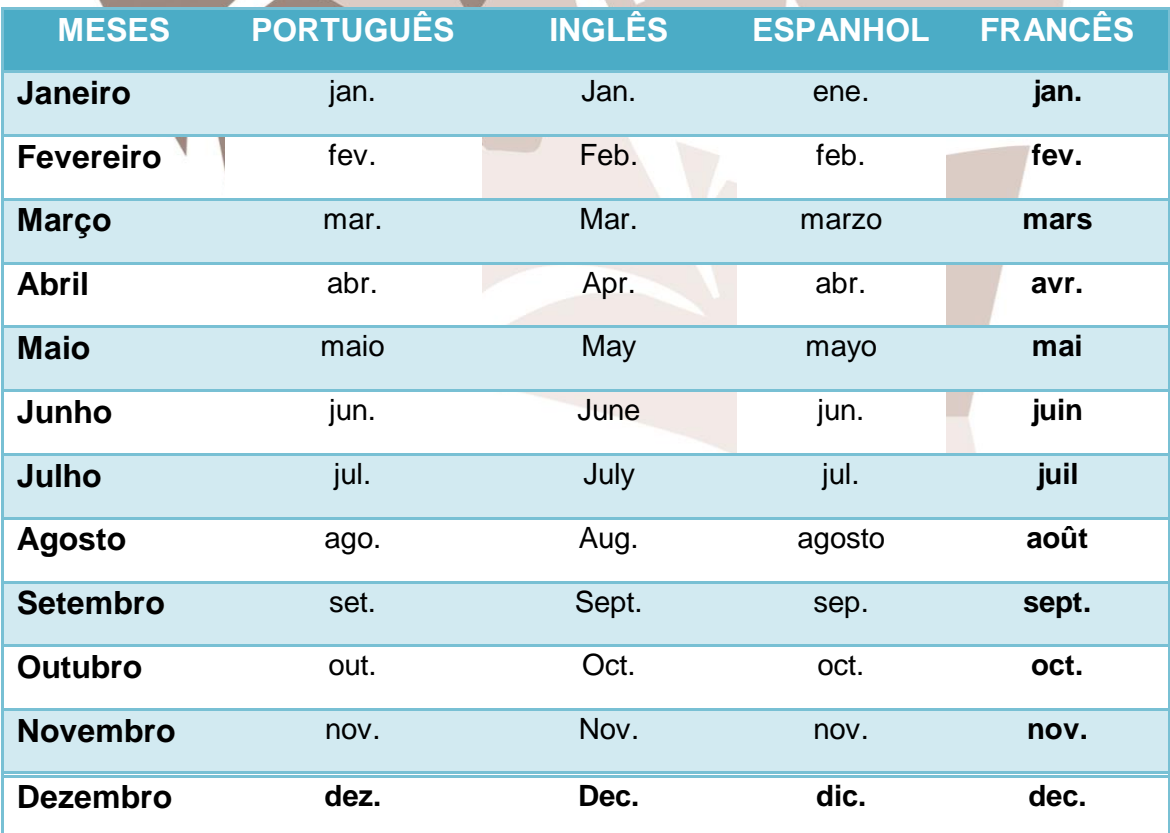

Abreviam-se as três primeiras letras, seguidas de um ponto. Somente o mês de maio não sofre abreviação. E inglês a abreviatura começa em maiúscula.

#### **3.3.2 Glossário**

O **glossário** aparecerá no trabalho, conforme a necessidade, apresentando de modo claro os termos restritos utilizados pelo acadêmico e seu (s) significado (s), sempre em ordem alfabética.

<span id="page-47-0"></span>Figura 14 – Glossário **GLOSSÁRIO Autógrafo** – nome que se dá ao manuscrito do Novo Testamento que foi escrito pelo autor bíblico. **Variante** – parte do texto grego do Novo Testamento onde se verifica variação de palavras de um manuscrito para outro.

#### **3.3.3 Apêndice**

O **apêndice** é utilizado facultativamente, ou seja, se houver necessidade dentro do próprio trabalho. Ele apresentará todo o material elaborado pelo autor e que foi utilizado para o levantamento de dados a confecção do trabalho. Por exemplo: questionários, entrevistas, formulários, tabelas, gráficos, desenhos, mapas, organogramas, fluxogramas, cronogramas. A disposição do **apêndice** é

semelhante a do **glossário**. Folha exclusiva, título centralizado, negrito, maiúsculo e na primeira linha. Esse item acadêmico deve constar do **sumário**.

No início da folha o aluno deverá escrever "Apêndice A" mais o título do documento que será incluído.

Se existir apenas um **apêndice** dispensa-se a letra "A".

<span id="page-48-0"></span>Todas as suas seções devem aparecer relacionadas no **sumário**.

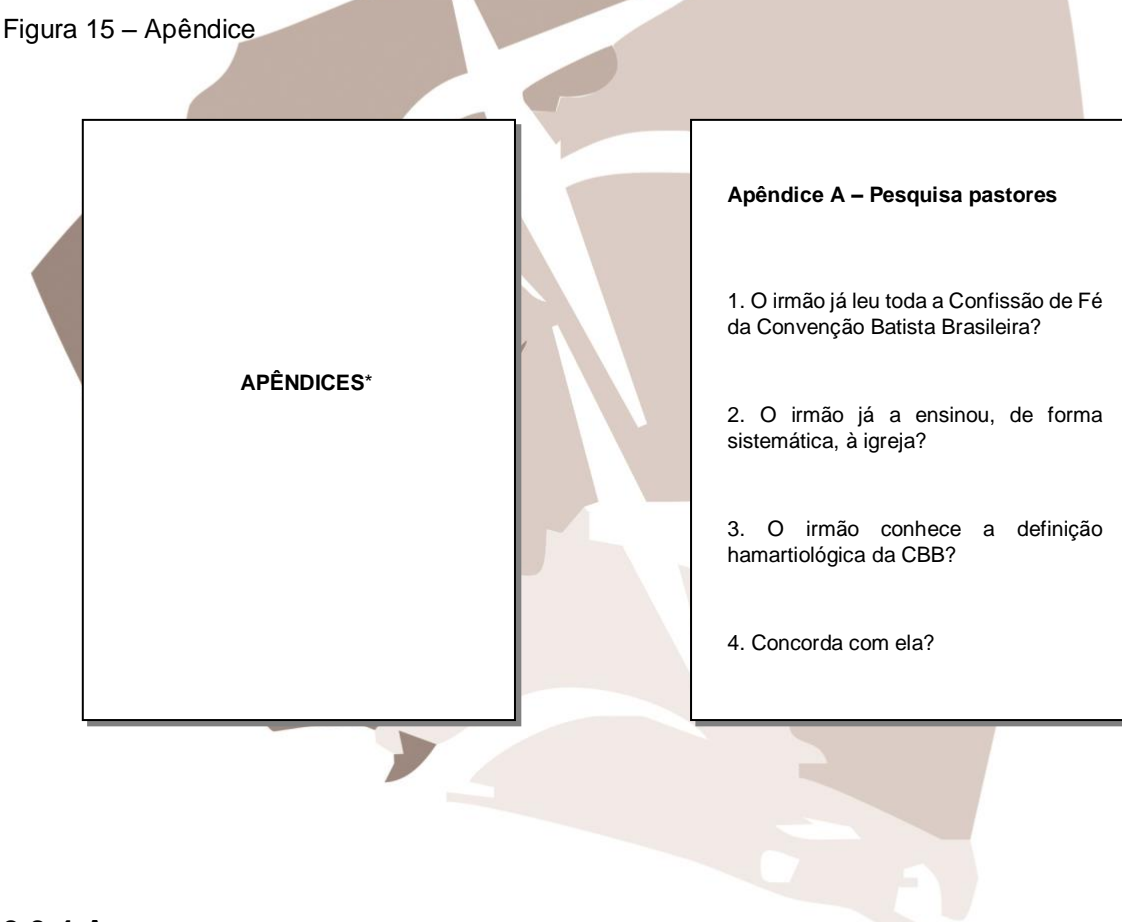

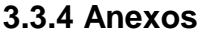

O **anexo** é utilizado se mostrar-se necessário no trabalho. Aqui devem figurar todos os documentos ou trabalhos auxiliares que não foram criados pelo autor. Por exemplo: regimentos, estatutos, legislação, tabelas, quadros, etc. Registre a fonte!

<span id="page-48-1"></span>Figura 16 – Anexos

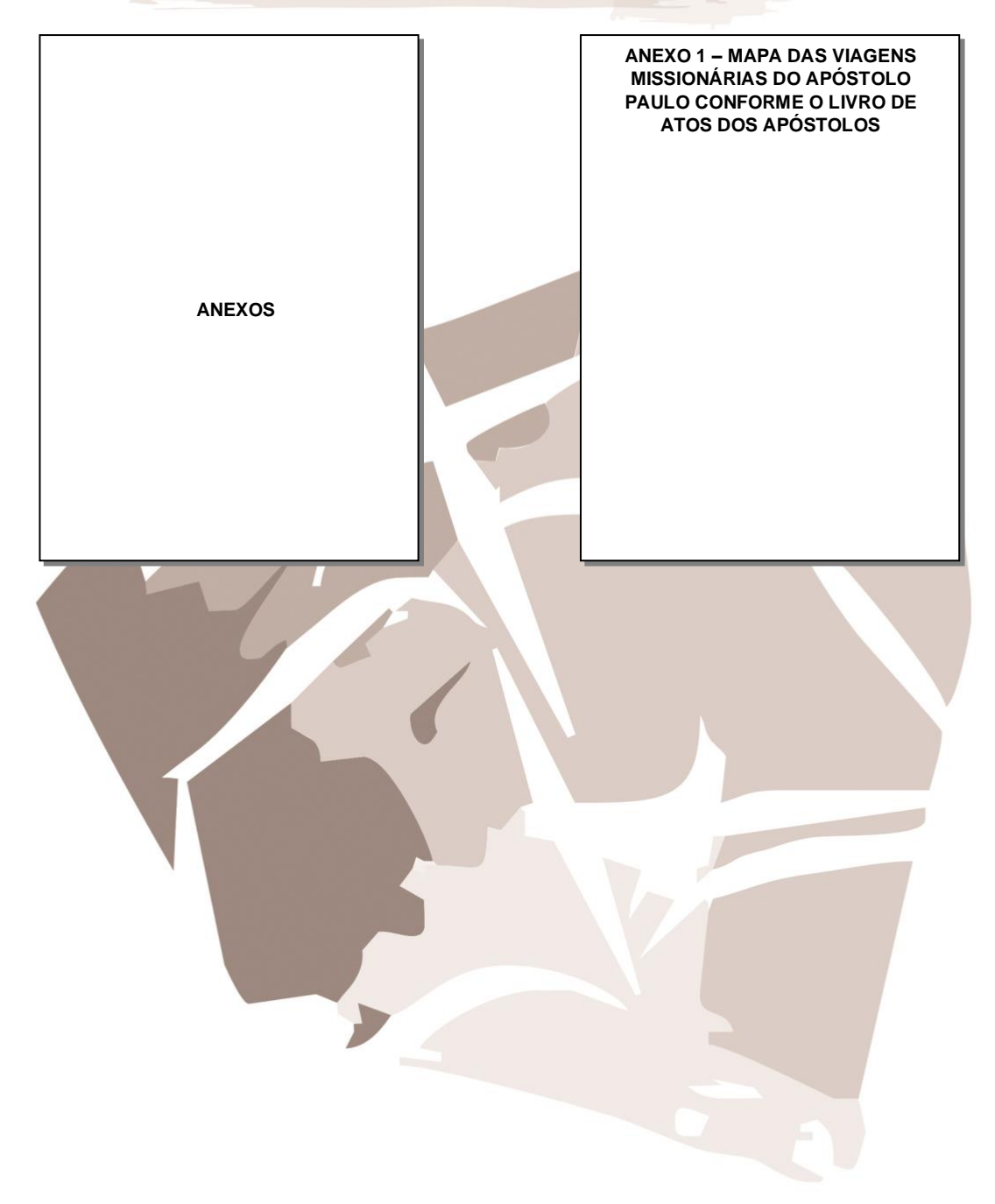

## **REFERÊNCIAS**

ASSOCIAÇÃO BRASILEIRA DE NORMAS TÉCNICAS. **NRB 6023**: informação e documentação: referências - elaboração. Rio de Janeiro: ABNT, 2002.

\_\_\_\_\_\_\_. **NRB 6024:** informação e documentação: numeração progressiva das seções de um documento escrito: apresentação. Rio de Janeiro: ABNT, 2003.

\_\_\_\_\_\_\_. **NRB 6028:** informação e documentação: resumo: apresentação. Rio de Janeiro: ABNT, 2003.

\_\_\_\_\_\_\_. **NRB 10520:** informação e documentação: citações em documentos: apresentação. Rio de Janeiro: ABNT, 2002.

\_\_\_\_\_\_\_. **NRB 10719**: apresentação de relatórios técnico-científicos: procedimento. Rio de Janeiro: ABNT, 1989.

\_\_\_\_\_\_\_. **NBR 14724:** informação e documentação: referências – elaboração. Rio de Janeiro: ABNT, 2002.

\_\_\_\_\_\_\_. **NBR 15287:** informação e documentação: projeto de pesquisa: apresentação. Rio de Janeiro: ABNT, 2005.

BERTONCELLO, Ludhiana; **Princípios gerais para a elaboração e apresentação de trabalhos acadêmicos e científicos do CESUMAR**. Centro Universitário de Maringá. Maringá. 2006.

CARVALHO, Flávia P. de; **Apostila curso de Excel**. Faculdades de Taquara. [S.I.]. 2004.

GIRELLO, Marilene; **Manual de orientação na elaboração das referências**. UNICAMP, Extensão Piracicaba. Campinas, 2002.

LAKATOS, Eva Maria; MARCONI, Marina de Andrade. **Fundamentos de metodologia científica.** 3. ed. rev. e ampl. São Paulo: Atlas, 1991.

LOUREIRO, Amílcar Bruno Soares; CAMPOS, Silvia Horst. **Guia para elaboração e apresentação de trabalhos científicos**. 2. ed. Porto Alegre: EDIPUCRS, 1999.

MARTINS, Gilberto de Andrade. **Manual para elaboração de monografias e dissertações**. 2. ed. São Paulo: Atlas, 1994.

OLIVEIRA, J. L. de. **Texto acadêmico**: técnicas de redação e de pesquisa científica. 5.ed. Petrópolis: Vozes, 2008. 192 p.

SEVERINO, Antônio Joaquim. **Metodologia do trabalho científico**. 21. ed. rev. e ampl. São Paulo: Cortez, 2000.

TUFANO, Douglas. **Guia prático da nova ortografia brasileira**. São Paulo: Melhoramentos, 2008. 32 p.